## **POLITECNICO DI MILANO**

Scuola di Ingegneria Industriale e dell'Informazione Corso di Laurea Magistrale in Ingegneria dell'Automazione

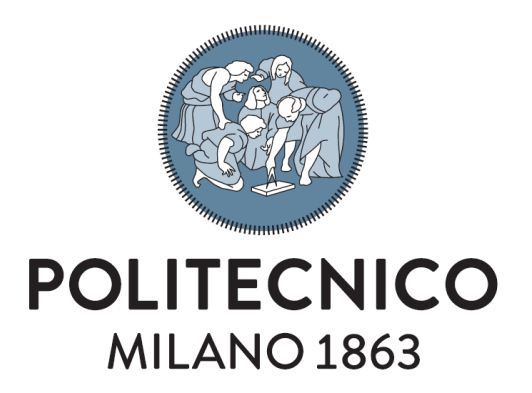

### **Controllo di forza implicito data-driven per un manipolatore robotico industriale**

Relatore: Prof. Paolo Rocco Correlatore: Ing. Matteo Parigi Polverini

> Tesi di laurea magistrale di: Luca Merzagora Matr. 852840

Anno Accademico 2016-2017

*Alla mia famiglia*

# **Ringraziamenti**

Desidero innanzitutto ringraziare il Prof. Paolo Rocco per avermi dato la possibilità di svolgere una tesi nel campo della robotica, settore che mi è sempre interessato e per i preziosi suggerimenti che mi ha offerto specialmente nella fase di redazione di questo elaborato.

Un sentito ringraziamento va all'Ing. Matteo Parigi Polverini che più di tutti mi ha aiutato mostrando sempre grande disponibilità e pazienza nonostante le mie richieste arrivassero spesso in momenti inopportuni.

Un altro ringraziamento va sia agli amici storici che a quelli conosciuti in questi anni. Purtroppo nominarvi tutti è impossibile, ma mi siete sempre stati vicini e la vostra presenza mi ha aiutato ad affrontare i momenti difficili. Per quanto riguarda la realizzazione di questo elaborato, devo però menzionare Michele che è riuscito nella missione (che pensavo impossibile) di rendere comprensibile il mio italiano scritto.

Il ringraziamento più grande va, infine, alla mia famiglia. Avente fatto grandi sacrifici per non farmi mai mancare niente e per assecondare ogni mia necessità permettendomi di completare questo lungo percorso. Ecco perché vi dedico questo lavoro.

**vi**

# **Indice**

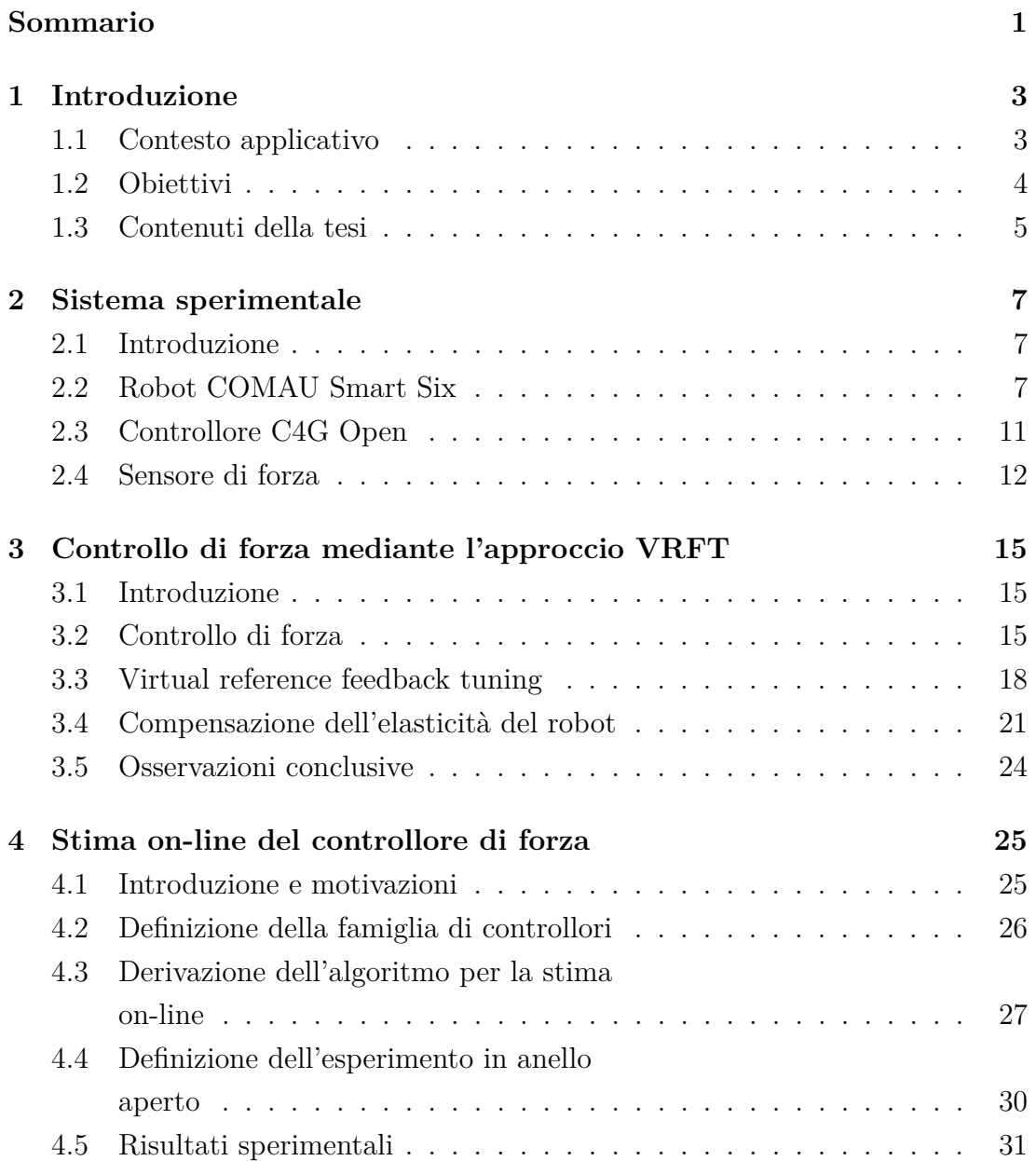

#### **viii INDICE**

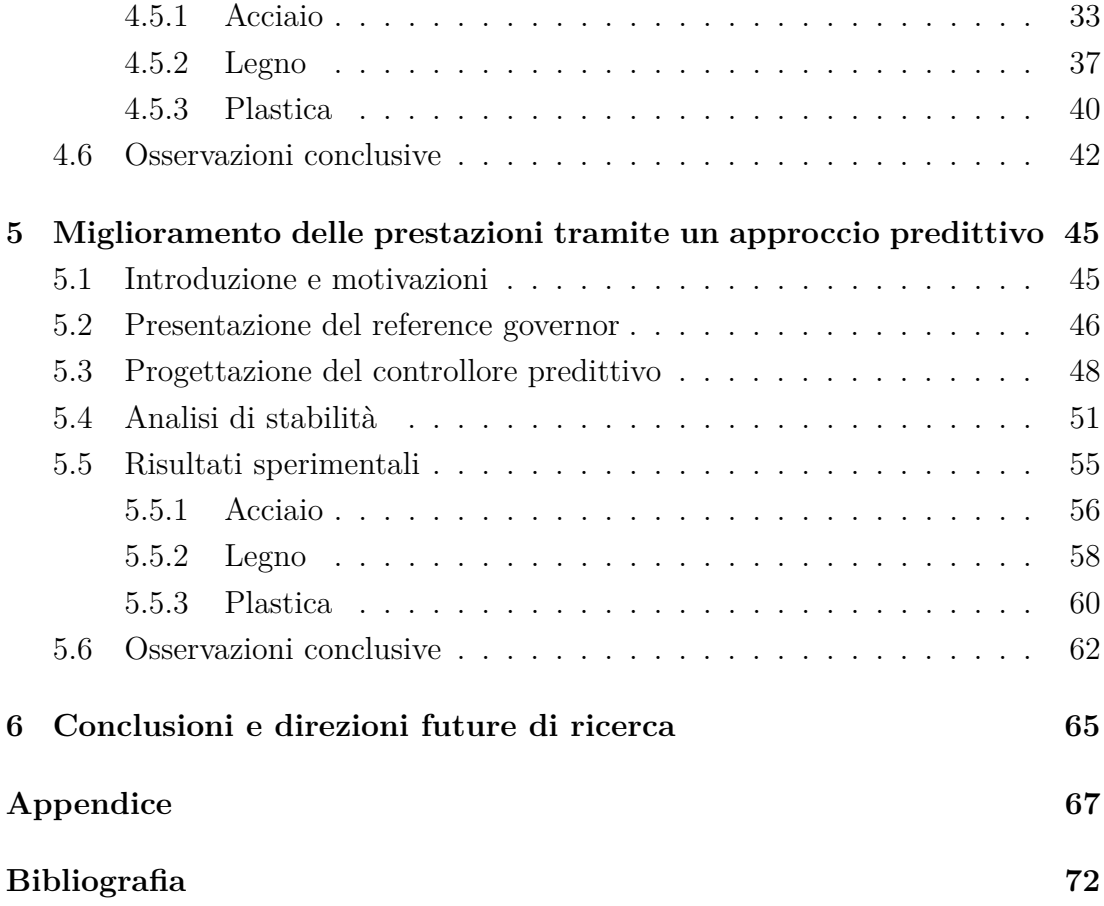

# **Elenco delle figure**

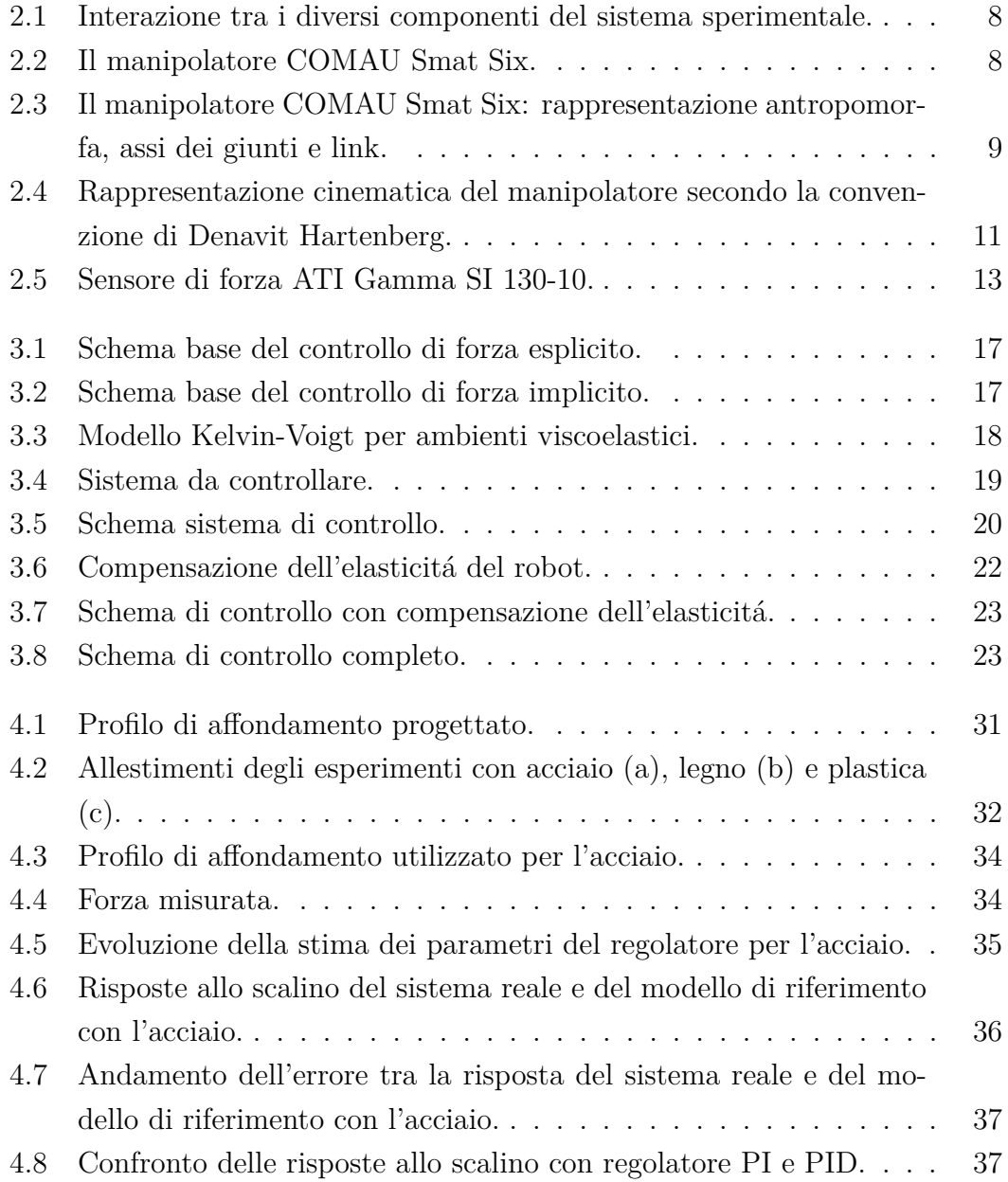

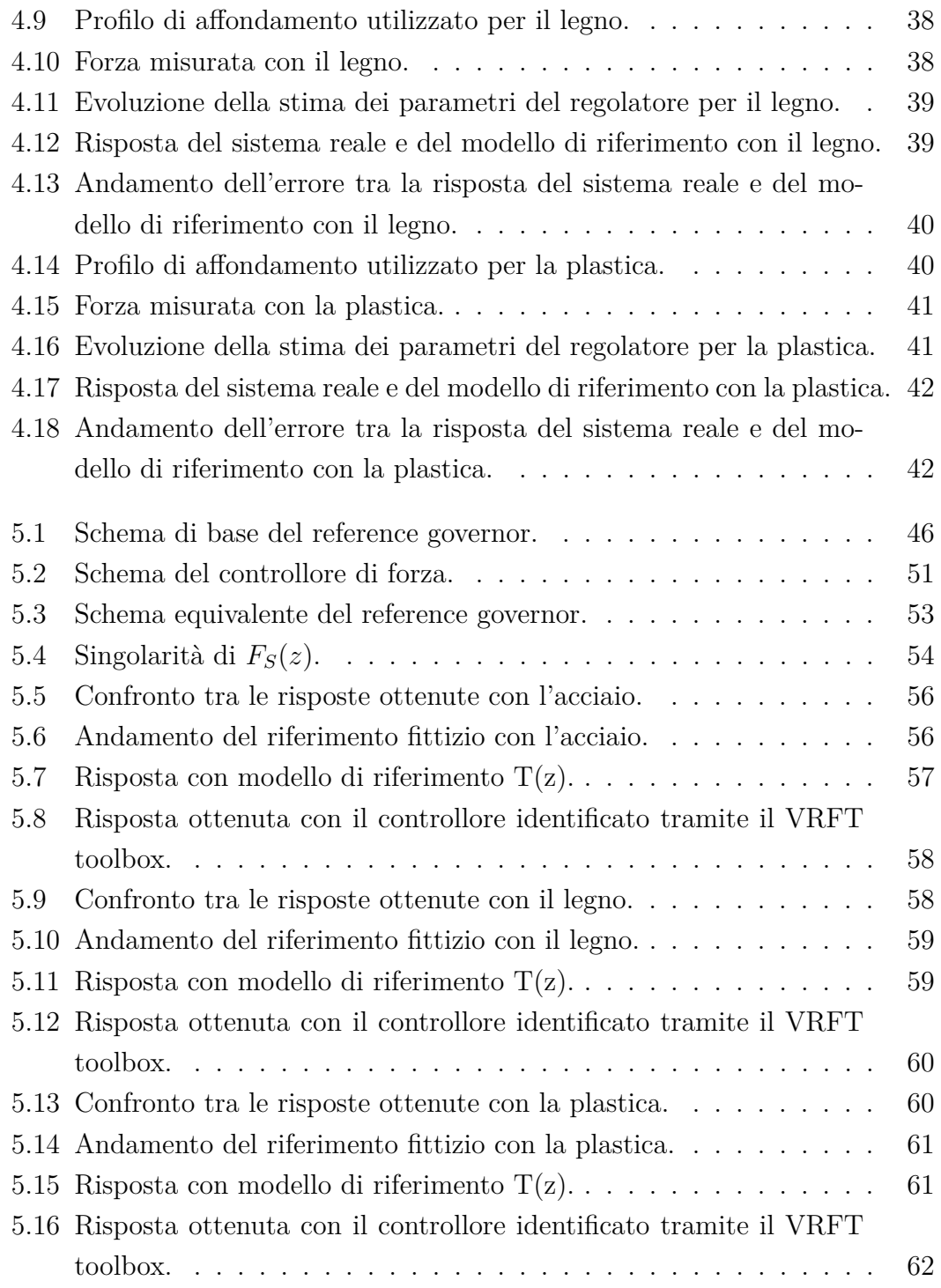

# **Elenco delle tabelle**

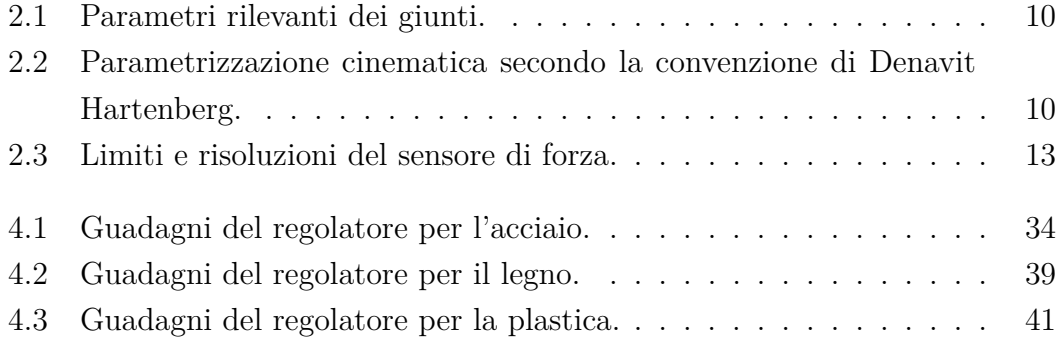

### <span id="page-12-0"></span>**Sommario**

Il crescente utilizzo dei robot in ambito industriale impone la realizzazione di algoritmi per il controllo che siano il più possibile flessibili e affidabili. Tuttavia, nell'ambito del controllo d'interazione tra robot e ambiente noto come *controllo di forza*, lo sviluppo di strategie di controllo è strettamente dipendente dalla conoscenza delle caratteristiche dell'ambiente. Per queste ragioni, l'applicazione del controllo di forza risulta di particolare difficoltà in ambiti dove vengono lavorati numerosi materiali diversi tra loro.

Per questi casi appare di notevole interesse lo sviluppo di metodologie basate sui cosiddetti approcci *data-driven*, dato che permettono di eliminare la fase di identificazione del materiale e la conseguente taratura del controllore.

Tra i vari metodi data-driven, il *Virtual Reference Feedback Tuning* costituisce una valida possibilità poiché consente, tramite dei dati raccolti eseguendo semplici esperimenti sul materiale, di identificare direttamente un controllore che rispetti le specifiche desiderate.

Questa tesi sviluppa inizialmente un metodo di identificazione *in linea* (*on-line*), basato sull'algoritmo *Recursive Least Square*, che costituisce una variante dell'algoritmo VRFT standard, in modo da semplificare e velocizzare la procedura di identificazione di un regolatore di forza implicito, fornendo una valida soluzione ai problemi di controllo descritti precedentemente.

Successivamente viene analizzato il problema relativo all'aumento delle prestazioni, in termini di banda passante, del sistema in anello chiuso. La criticità di questo aspetto viene affrontata applicando, esternamente all'anello di forza con regolatore identificato tramite il VRFT, un controllore predittivo che agisce da *reference governor*. Esso, manipolando il riferimento per il controllore interno, ha il compito di aumentare le prestazioni ottenibili con il solo regolatore VRFT. Una volta messa a punto l'architettura completa del controllore di forza, vengono effettuate delle prove sperimentali impiegando il robot antropomorfo Smart Six di

COMAU e una gamma di materiali sufficientemente variegata, in modo da testare la validità dello schema ottenuto nel caso di condizioni operative paragonabili a quelle descritte in precedenza.

### **Abstract**

The increasing use of robots in the industrial world requires to design reliable and flexible control algorithms. However, in the field of the control of interaction between robot and environment known as *force control*, the state of art control strategies are strictly depending on the characteristics of the environment material. This implies that robots are hardly adopted in force control applications involving a frequent change of the material.

For such applications, the development of strategies based on the so-called *datadriven* control methods could provide an effective solution, because such methods don't rely on the modelling of the interaction between the robot and the environment and so the resulting control synthesis procedure does not require the identification of the material properties.

Among data-driven methods, *Virtual Reference Feedback Tuning* represents an appealing approach because it allows to identify, by means of data collected during an open loop experiment, the parameters of a controller fulfilling the desired requirements.

This thesis aims at designing an *on-line* identification method, based on the *Recursive Least Square* algorithm, that represents a variant of the standard VRFT algorithm. Therefore the proposed method allows to simplify and speed up the identification procedure, providing an attractive approach for the aforementioned applications.

Subsequently, the problem of improving performance, in terms of bandwidth, of the resulting closed loop control system is faced by introducing a model predictive controller, acting as *reference governor*, which is in charge of meeting the desired control specifications by acting on the reference for the inner VRFT-based force controller.

The overall control scheme is tested through some experiments on the COMAU Smart Six robot using a wide range of materials in order to verify the effectiveness of the controller in operating conditions similar to those previously described.

## <span id="page-14-0"></span>**Capitolo 1**

### **Introduzione**

#### <span id="page-14-1"></span>**1.1 Contesto applicativo**

L'utilizzo dei robot in ambito industriale è diventato sempre più diffuso. Questa diffusione, specie nel settore manifatturiero, è dovuta alla necessità per le aziende di ricercare soluzioni innovative, al fine di garantire adeguati volumi di produzione e mantenere un'elevata competitività in un mercato ormai globale.

Tuttavia, nell'odierno panorama industriale, l'utilizzo dei robot è confinato allo svolgimento di operazioni che non richiedono un'interazione diretta tra robot e ambiente, quali movimentazione di oggetti, saldatura puntuale e verniciatura. L'utilizzo di manipolatori robotici soltanto per queste applicazioni, sebbene con ottimi risultati sul piano dell'efficienza e della riduzione dei costi, è però riduttivo. I robot infatti, grazie alla loro elevata flessibilità, possono essere adottati anche in applicazioni che coivolgono un contatto diretto, e quindi uno scambio di forza, con l'ambiente di lavoro (fresatura, sbavatura ecc.).

Tuttavia, nei settori dell'assemblaggio e delle lavorazioni meccaniche, vengono ancora preferite le macchine a controllo numerico (CNC) sebbene esse siano costose e generalmente poco flessibili.

La ragione di questa mancata espansione è da attribuire al fatto che i risultati, in termini di qualità delle lavorazioni, ottenuti con le macchine CNC non sono paragonabili a quelli ottenuti dai robot controllandone solo il moto poiché quest'ultimo è meno preciso di quello delle macchine CNC.

Per questa ragione, negli ultimi trent'anni, il controllo delle interazioni tra robot e ambiente ha rappresentato un campo di grande interesse per la ricerca. Tra le varie linee di ricerca risulta di particolare interesse il *controllo diretto di forza* che ha come obiettivo principale proprio quello di imporre un determinato valore di forza tra l'organo terminale del manipolatore e l'ambiente, mediante la chiusura di un apposito anello di controllo. Lo sviluppo di questa famiglia di strategie di controllo può rappresentare un fattore chiave per l'introduzione dei robot nei processi produttivi sopracitati, poiché renderebbe il loro utilizzo una valida alternativa alle macchine CNC. Tuttavia, a causa delle difficoltà di implementazione e dell'intrinseca dipendenza dalle condizioni operative, questo tipo di controllo non ha trovato un'elevata diffusione nel settore industriale.

#### <span id="page-15-0"></span>**1.2 Obiettivi**

Dallo studio della letteratura nel campo del controllo di forza, è emerso che strategie di controllo basate sulle cosiddette tecniche di controllo *data-driven* non sono state oggetto di particolare attenzione, benché esse forniscano una valida soluzione alla scarsa flessibilità del controllo di forza rispetto alle condizioni operative. Infatti, come verrà specificato nel seguito, l'utilizzo di una tecnica data-driven per l'identificazione del controllore consentirebbe di risolvere il problema relativo alla modellazione dell'interazione tra il robot e l'ambiente, permettendo al manipolatore di interagire con vari materiali senza dover ogni volta ricorrere a procedure di identificazione per il materiale in questione e successivamente progettare un controllore.

Uno dei primi lavori che segue questo approccio è [\[1\]](#page-84-0) , in cui viene proposto un metodo per stimare un controllore di forza implicito tramite l'approccio *Virtual Reference Feedback Tuning off-line*.

Partendo proprio da questo lavoro, il primo obiettivo della tesi è quello di estendere il metodo presentato in [\[1\]](#page-84-0), progettando un metodo di stima del controllore sempre basato sul Virtual Reference Feedback Tuning, ma che sia *on-line*.

Caratteristica comune dei metodi data-driven è che essi, ai fini dell'identificazione del regolatore, richiedono di definire a priori le caratteristiche desiderate per il sistema in anello chiuso. Qualora si volesse aumentare le prestazioni, ovvero la banda passante del sistema in anello chiuso, sarebbe quindi necessario identificare un nuovo regolatore.

Il secondo obiettivo della tesi è dunque quello di individuare un approccio che consenta di aumentare le prestazioni del sistema in anello chiuso una volta che un regolatore (identificato con la tecnica VRFT) sia già stato inserito all'interno dello schema di controllo, senza quindi dover procedere alla ritaratura dello stesso.

#### <span id="page-16-0"></span>**1.3 Contenuti della tesi**

Al fine di esporre nel modo più chiaro possibile come sono stati raggiunti gli obiettivi della tesi, questo elaborato è organizzato come segue.

Nel *Capitolo 2* viene brevemente descritto l'apparato sperimentale con cui saranno eseguiti gli esperimenti.

Nel *Capitolo 3* viene presentato lo *stato dell'arte* relativo alla sintesi del controllore di forza tramite l'approccio Virtual Reference Feedback Tuning, in modo da fornire tutte le nozioni necessarie ai capitoli successivi.

Nel *Capitolo 4* viene descritta la procedura seguita per la progettazione del metodo di stima *on-line* del controllore di forza. Verrà quindi formulato nei dettagli il problema di identificazione in modo da individuare l'algoritmo di stima piì adatto. In aggiunta, sarà descritta la procedura seguita per definire un esperimento adatto a identificare i parametri del controllore e i dettagli relativi all'implementazione dell'algoritmo.

Nel *Capitolo 5* viene proposta un'architettura di controllo che consente di aumentare le prestazioni del sistema di controllo ricavato applicando il controllore stimato con il Virtual Reference Feedback Tuning, ottenendo così anche una semplificazione nella definizione delle caratteristiche desiderate per il sistema durante la fase di identificazione.

Nel *Capitolo 6* vengono riportate alcune considerazioni conclusive del lavoro svolto e vengono proposte alcune possibili evoluzioni.

## <span id="page-18-0"></span>**Capitolo 2**

### **Sistema sperimentale**

#### <span id="page-18-1"></span>**2.1 Introduzione**

In questo capitolo viene brevemente presentato il sistema sperimentale su cui saranno applicate le strategie di controllo progettate.

Nello specifico gli elementi principali del sistema sono: il robot Smart Six di COMAU, il controllore C4G Open, il sensore di forza e momenti ATI Gamma SI-130-10 e il PC real-time.

Tali componenti sono raffigutati nella Figura [2.1](#page-19-0) in cui è riportato anche uno schema delle interazioni tra essi.

Nel seguito è offerta una descrizione di ciascuno degli elementi al fine di comprendere il funzionamento complessivo del sistema.

### <span id="page-18-2"></span>**2.2 Robot COMAU Smart Six**

Il manipolatore COMAU Smart Six, mostrato in Figura [2.2,](#page-19-1) è un robot antropomorfo a sei giunti. Esso è stato progettato per operazioni di movimentazione leggera e saldatura ad arco. Per questa ragione, la sua struttura in alluminio è stata concepita per realizzare movimenti rapidi garantendo un'elevata ripetibilità e accuratezza. Inoltre, sempre all'interno della struttura, è presente una linea pneumatica che consente al robot di azionare utensili quali, ad esempio, pinze e frese.

La struttura del robot è raffigurata in Figura [2.3,](#page-20-0) in cui sono messe in evidenza, oltre agli assi di rotazione dei giunti e le connessioni tra i vari link, le tre componenti antropomorfe del robot, ovvero: il braccio, l'avambraccio e il polso.

<span id="page-19-0"></span>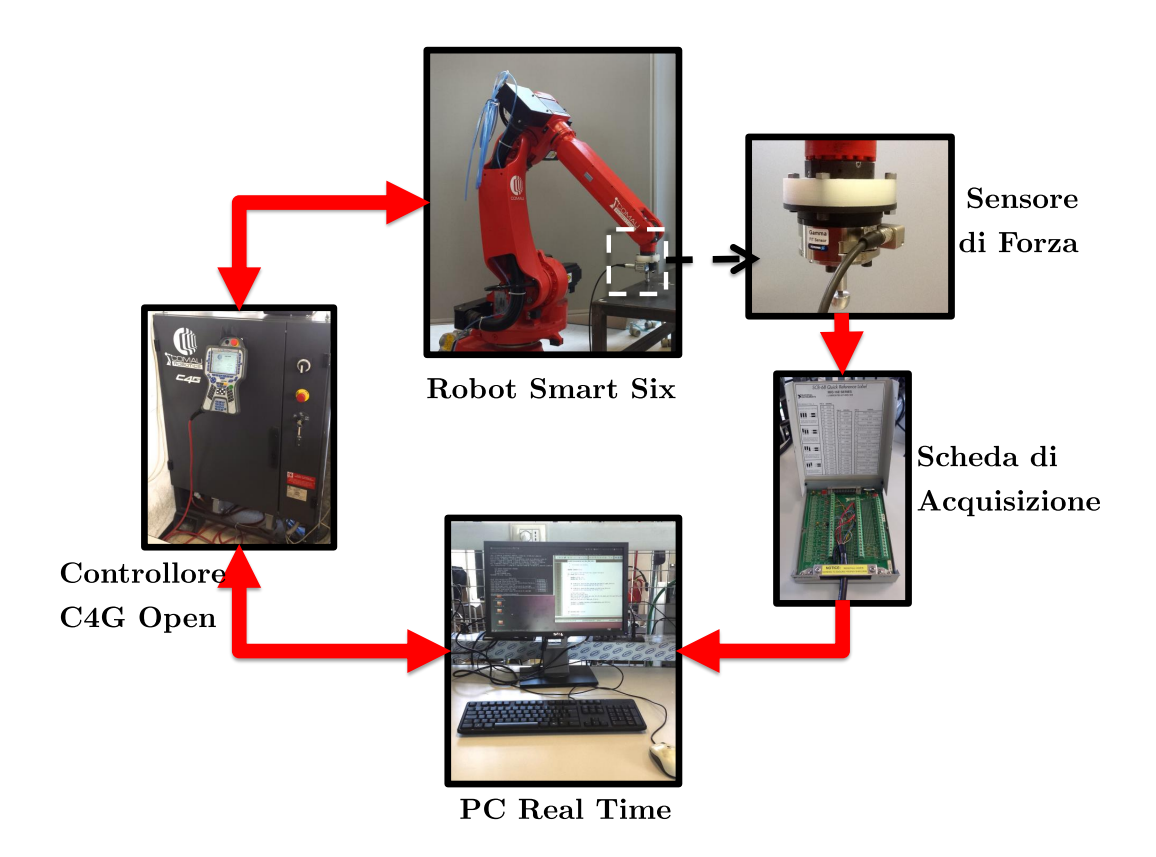

<span id="page-19-1"></span>Figura 2.1: Interazione tra i diversi componenti del sistema sperimentale.

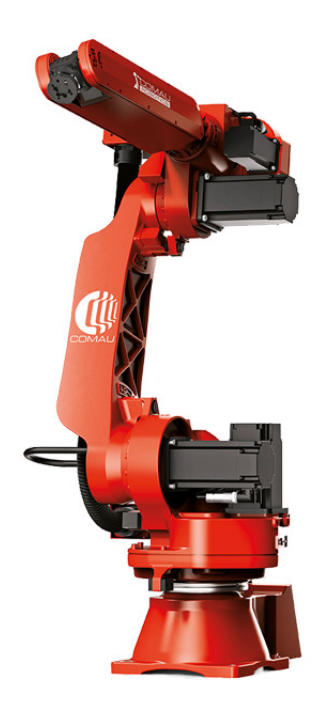

Figura 2.2: Il manipolatore COMAU Smat Six.

<span id="page-20-0"></span>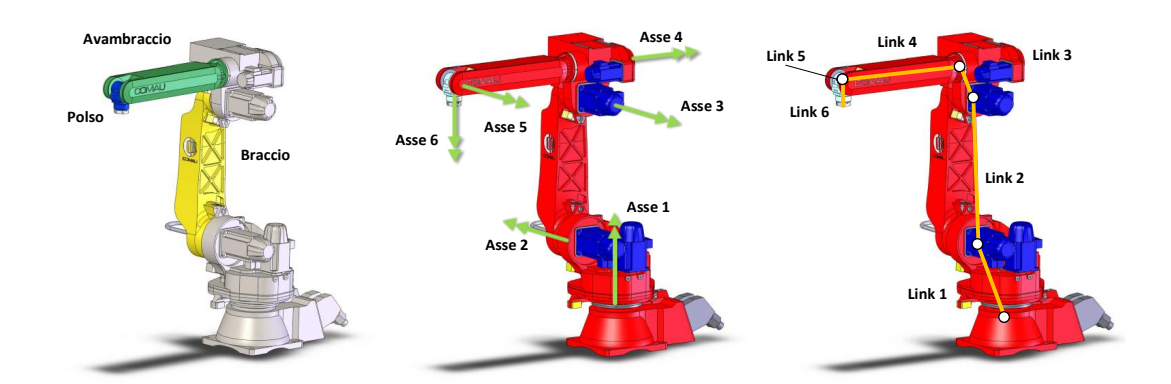

Figura 2.3: Il manipolatore COMAU Smat Six: rappresentazione antropomorfa, assi dei giunti e link.

La base del manipolatore è vincolata a terra e, al di sopra di questa, si trovano i giunti 1 e 2, i quali hanno gli assi di rotazione perpendicolari tra loro. Il braccio, rappresentato dal link 2, congiunge l'asse del giunto 2 con l'avambraccio. Qui si trovano i motoriduttori relativi agli assi 3, 4, 5 e 6. Gli assi di rotazione dei giunti 3 e 4 sono perpendicolari tra loro e tra i due si interpone il link 3, che collega il braccio all'avambraccio. Quest'ultimo corrisponde al link 4, alla cui estremità, tramite il giunto 5 e 6, si collega il polso, che corrisponde al link 6. Il link 5 è di lunghezza nulla poiché le origini delle terne relative al giunto 5 e al giunto 6 coincidono.

Il moto degli assi è ottenuto grazie a motori AC brushless che integrano al loro interno l'encoder e i dispositivi frenanti. La trasmissione del moto, per gli assi 1, 2, 3 e 4, é realizzata utilizzando riduttori meccanici a ruote dentate, mentre, per gli assi 5 e 6, sono impiegati dei rinvii a cinghia verso riduttori di tipo Harmonic Drive.

In Tabella [2.1](#page-21-0) sono riportati, per ogni giunto, il valore di coppia a rotore bloccato, la risoluzione dell'encoder (espressa in gradi lato link) e i rapporti di trasmissione dei moto-riduttori.

Infine, in Tabella [2.2,](#page-21-1) sono riportati i parametri di Denavit Hartenberg che descrivono la struttura cinematica del robot (Figura [2.4\)](#page-22-1).

Ulteriori informazioni sul manipolatore sono reperibili consulatando la scheda tecnica completa nell'Appendice.

<span id="page-21-0"></span>

|          | $Coppia$ [Nm] | Risoluzione encoder $[10^{-4} \cdot \degree]$ | $n_{tr}$  |
|----------|---------------|-----------------------------------------------|-----------|
| Giunto 1 | 3.5           | 0.012                                         | $-147.8$  |
| Giunto 2 | 5             | 0.011                                         | 153       |
| Giunto 3 | 3.5           | 0.097                                         | 141       |
| Giunto 4 | 0.35          | 0.134                                         | $-51.417$ |
| Giunto 5 | 0.35          | 0.085                                         | 81        |
| Giunto 6 | 0.35          | 0.034                                         | 50        |

Tabella 2.1: Parametri rilevanti dei giunti.

<span id="page-21-1"></span>

|                   |              |                  | $\theta_{DH}[rad]$ $a_{DH}[m]$ $d_{DH}[m]$ $\alpha_{DH}[rad]$ |
|-------------------|--------------|------------------|---------------------------------------------------------------|
| Link 1            | 0.15         | 0.45             | $-\pi/2$                                                      |
| Link 2            | 0.59         |                  |                                                               |
| Link <sub>3</sub> | 0.13         | $\left( \right)$ | $-\pi/2$                                                      |
| Link 4            | $\mathbf{0}$ | 0.6471           | $+\pi/2$                                                      |
| Link 5            | 0            | $\mathbf{0}$     | $-\pi/2$                                                      |
| Link 6            |              | 0.095            |                                                               |

Tabella 2.2: Parametrizzazione cinematica secondo la convenzione di Denavit Hartenberg.

<span id="page-22-1"></span>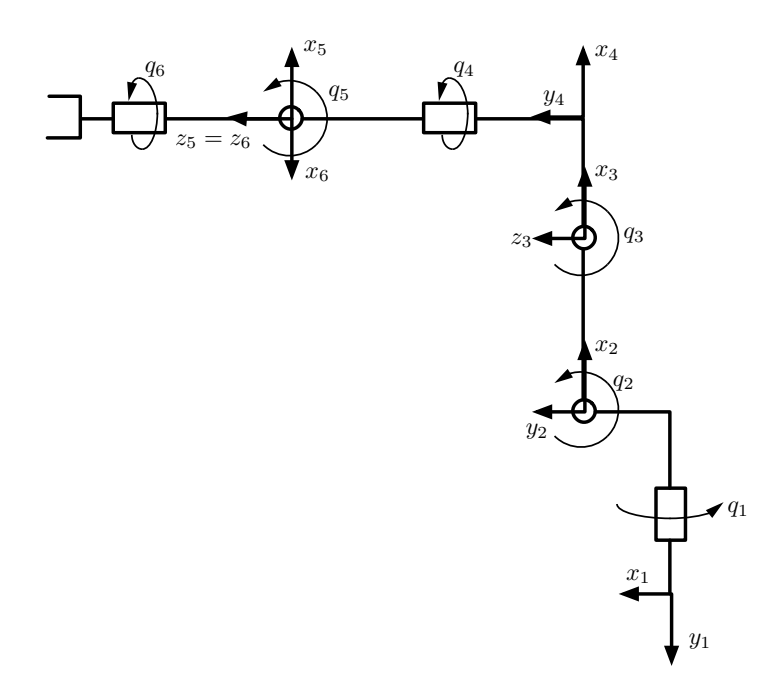

Figura 2.4: Rappresentazione cinematica del manipolatore secondo la convenzione di Denavit Hartenberg.

### <span id="page-22-0"></span>**2.3 Controllore C4G Open**

Il controllore industriale che governa il robot è il C4G Open. Peculiarità di questo controllore è che, grazie alla possibilità di comunicare in real-time con PC esterni, esso consente di integrare, agli algoritmi di controllo per il moto del robot, degli algoritmi di controllo aggiuntivi da implementare nei dispositivi con cui il controllore può comunicare.

I componenti principali del controllore C4G Open sono due: la scheda di controllo Systema Master Processor Plus (SMP+) e la scheda di controllo Digital Servo Amplifier (DSA).

La scheda SMP+ ha il compito di interpretare i programmi scritti in PDL2 (linguaggio di programmazione di COMAU) e di gestire la comunicazione di rete e i dispositivi I/O.

La scheda DSA si occupa della microinterpolazione delle traiettorie dei giunti, della gestione degli assi e della gestione dell'anello di corrente.

All'interno del controllore, inoltre, è possibile distinguere i seguenti livelli gerarchici:

- Application layer: interpreta le direttive PDL2 e fornisce indicazioni generali di movimento, come i due punti iniziali e finali o le istruzioni riguardo al comportamento da seguire
- Cartesian layer: genera la traiettoria e fornisce una coordinata cartesiana a ogni passo del micro-interpolatore
- Joint layer: trasforma la traiettoria dallo spazio cartesiano al dominio dei giunti
- Communication layer: riceve la traiettoria nello spazio dei giunti e si occupa della comunicazione tra l'SMP+ e il DSA, oltre che tra l'SMP+ e i dispositivi esterni
- Drive layer: ricevuto il riferimento di posizione, calcola le correnti da fornire ai motori e restituisce le misure effettuate dall'encoder

Tenendo conto di questa struttura, l'algoritmo per il controllo di forza viene dunque caricato ed eseguito sul PC real time che si interfaccia direttamente con il Communication layer, fornendo ogni 2 ms i riferimenti di giunto al controllo di posizione contenuto nel C4G Open. Tale controllo è ottenuto implementando, secondo il classico modello decentralizzato, sei regolatori SISO costituiti da tre anelli in cascata che controllano rispettivamente corrente, posizione e velocità. Ciascuno di questi anelli è ottenuto utilizzando un classico regolatore PID che opera a una frequenza di 2 kHz.

In aggiunta, per ciascun giunto, è presente un filtro passa-basso del secondo ordine, con pulsazione di taglio  $\omega_n = 2\pi \cdot 12 \frac{rad}{s}$ , che ha lo scopo di filtrarne il riferimento in modo da tagliare le componenti del segnale in prossimità delle frequenze di risonanza del robot.

Il PC real time che implementa il controllo di forza utilizza il sistema operativo RTAI Linux. Tale strategia di controllo, che deve essere tradotta interamente in linguaggio C, é calcolata sulla base dei dati che il PC riceve dal C4G Open e dal sensore di forza.

### <span id="page-23-0"></span>**2.4 Sensore di forza**

Il sensore di forza montato sul robot è il Gamma SI 130-10 della ATI (Figura [2.5\)](#page-24-0).

<span id="page-24-0"></span>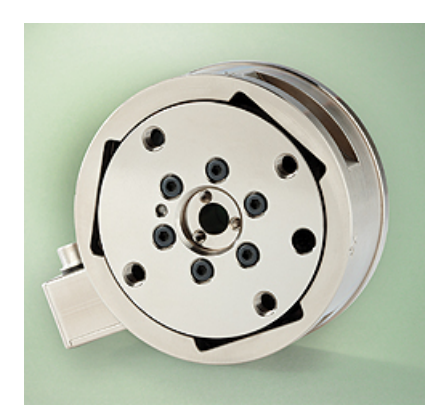

Figura 2.5: Sensore di forza ATI Gamma SI 130-10.

Esso è applicato sulla flangia di attacco dell'end-effector ed è in grado di fornire le misure delle forze e dei momenti agenti in tutte le direzioni cartesiane. In particolare, la risoluzione e i valori massimi misurabili per le forze e i momenti nelle varie direzioni dello spazio cartesiano sono riportati nella Tabella [2.3,](#page-24-1) mentre per un'analisi completa delle caratteristiche del sensore è possibile consultare la scheda tecnica in Appendice.

<span id="page-24-1"></span>

|                            |  |      | $F_x[N]$ $F_y[N]$ $F_z[N]$ $T_x[Nm]$ $T_y[Nm]$ $T_z[Nm]$ |       |       |
|----------------------------|--|------|----------------------------------------------------------|-------|-------|
| Limite massimo $130$ $130$ |  | -400 | -10                                                      | 1()   | 10    |
| Risoluzione                |  |      | $1/20$ $1/20$ $1/10$ $1/400$                             | 1/400 | 1/400 |

Tabella 2.3: Limiti e risoluzioni del sensore di forza.

La comunicazione tra il sensore e il PC è resa possibile da una scheda di acquisizione della National Instruments avente frequenza di campionamento di 10 kHz.

## <span id="page-26-0"></span>**Capitolo 3**

# **Controllo di forza mediante l'approccio VRFT**

### <span id="page-26-1"></span>**3.1 Introduzione**

In questo capitolo è presentato lo *stato dell'arte* relativo al controllo di forza per robot industriali basato sull'approccio data-driven *Virtual Reference Feedback Tuning*. Verranno quindi introdotte, secondo il seguente filo logico, le idee di base utilizzate ed estese nel seguito della tesi.

Per prima cosa sarà offerta una panoramica dei principali metodi noti in letteratura per controllare l'interazione del robot con l'ambiente. Particolare attenzione sarà riservata al *controllo di forza implicito*, poiché esso rappresenta il metodo utilizzato nel seguito per effettuare il controllo.

Successivamente sarà presentato il principio di funzionamento dell'algoritmo Virtual Reference Feedback Tuning. In particolare, verranno messe in luce esclusivamente le nozioni necessarie ad un corretto utilizzo dell'algoritmo, omettendo le eventuali dimostrazioni dei concetti introdotti e i dettagli riguardanti le proprietà asintotiche dell'algoritmo.

In conclusione del capitolo, sarà proposto un approccio che consente di applicare in maniera efficace questa tecnica di identificazione al controllo di forza implicito.

### <span id="page-26-2"></span>**3.2 Controllo di forza**

I metodi per il controllo delle interazioni dei robot con l'ambiente possono essere classificati in due gruppi principali.

I metodi di cedevolezza *passiva*, dove la traiettoria dell'end-effector viene modificata dalle forze d'interazione sfruttando l'intrinseca cedevolezza del robot, presente nei giunti, nei link, nei servomotori o anche in dispositivi cedevoli appositamente montati sull'end-effector noti come *Remote Center of Compliance* [\[2\]](#page-84-1). I metodi di cedevolezza *attiva*, detti genericamente *controlli di forza*, dove la cedevolezza del robot è direttamente stabilita attraverso un sistema di controllo appositamente progettato.

Quest'ultima tipologia di controlli può ulteriormente essere divisa in due categorie: il *controllo ibrido forza*/*posizione* e il *controllo di impedenza*/*ammettenza*. Il controllo di impedenza/ammettenza ha l'obiettivo di imporre specifiche relazioni dinamiche tra le forze agenti sul robot e la posizione dell'end-effector. Si definisce di impedenza, se il controllo reagisce ad un errore di posizione generando una risposta in forza, mentre si parla di ammettenza quando il controllo risponde all'applicazione di una forza imponendo uno spostamento con l'obiettivo di ottenere un comportamento del manipolatore equivalente a quello di un sistema massa-molla-smorzatore ([\[3\]](#page-84-2), [\[4\]](#page-84-3), [\[5\]](#page-84-4)).

Tuttavia, dal momento che non viene chiuso un anello sulla forza misurata, questi metodi permettono di controllare la forza d'interazione solo indirettamente.

Il controllo ibrido forza/posizione, formalizzato in [\[6\]](#page-84-5), prevede una regolazione diretta della forza mediante la chiusura di un anello di controllo e permette di realizzare:

- traiettorie delle coordinate dell'end-effector nelle direzioni controllate in posizione, vale a dire le direzioni dove è presente un cosiddetto vincolo naturale sulla forza di contatto
- regolazione delle componenti di forza nelle direzioni dove è presente un vincolo dell'ambiente sul movimento

Il controllo ibrido forza/posizione può essere a sua volta suddiviso in due tipologie, in base alla variabile di controllo utilizzata per controllare la forza.

Il controllo *esplicito* (Figura [3.1\)](#page-28-0), in cui l'errore di forza è usato per generare direttamente i riferimenti di coppia per i motori dei giunti del robot ([\[7\]](#page-84-6), [\[8\]](#page-84-7), [\[9\]](#page-84-8)).

Il controllo *implicito* (Figura [3.2\)](#page-28-1), in cui l'errore di forza è convertito in uno spostamento dell'organo terminale del robot nelle direzioni controllate in forza e poi tale spostamento è usato come riferimento per il controllo di posizione interno del robot ([\[10\]](#page-85-0), [\[11\]](#page-85-1), [\[12\]](#page-85-2)).

<span id="page-28-0"></span>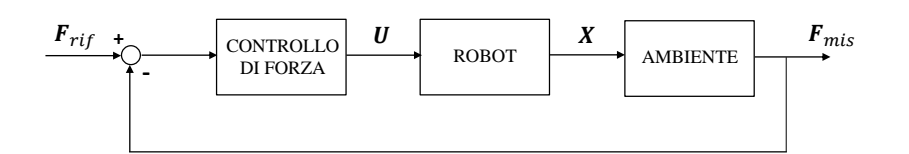

Figura 3.1: Schema base del controllo di forza esplicito.

<span id="page-28-1"></span>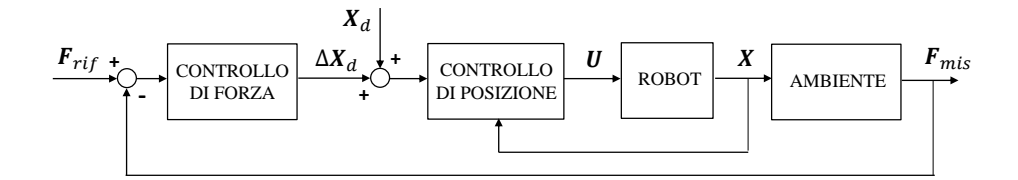

Figura 3.2: Schema base del controllo di forza implicito.

Occorre sottolineare che questo tipo di controllo è il più diffuso a livello industriale, poiché la maggior parte dei manipolatori sono controllati in posizione e dunque non è consentito l'accesso alle singole correnti di controllo, ma è possibile agire solo sui riferimenti di posizione nello spazio dei giunti.

Analizzando lo schema in Figura [3.2](#page-28-1) si può osservare che l'ingresso del controllore di forza è la differenza tra la forza misurata e quella desiderata, mentre l'uscita è il riferimento di posizione per le direzioni controllate in forza che viene aggiunto a quello per le direzioni controllate in posizione.

Considerando il caso in cui la direzione controllata in forza sia quella normale alla superficie dell'ambiente, la funzione di trasferimento che governa il contatto tra l'end-effector del robot e l'ambiente ha una struttura sostanzialmente nota. Infatti, ricorrendo alle consolidate teorie proprie della reologia, la risposta alle deformazioni impresse alla stragrande maggioranza dei materiali si può considerare equivalente a quella del sistema mostrato in Figura [3.3.](#page-29-1) Esso è composto da una molla di rigidezza K posta in parallelo a uno smorzatore avente coefficiente di smorzamento D.

Chiaramente i valori di K e D sono incogniti poiché dipendono dal materiale, ad esempio la quasi totalità delle leghe metalliche esibiscono un comportamento pressoché elastico, quindi con  $K \gg D$ , mentre i polimeri sintetici e il legno hanno un comportamento viscoelastico.

Sapendo che in un sistema composto da una molla in parallelo a uno smorzatore il legame tra la forza F e la deformazione nella direzione parallela alla molla x è

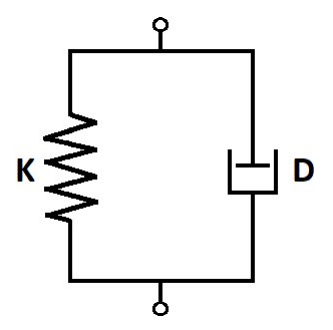

<span id="page-29-1"></span>Figura 3.3: Modello Kelvin-Voigt per ambienti viscoelastici.

dato dall'equazione:

$$
F = Kx + D\dot{x} \tag{3.1}
$$

si può facilmente ricavare che la funzione di trasferimento che descrive il contatto tra l'ambiente e l'end-effector è del tipo:

<span id="page-29-2"></span>
$$
G_{env}(s) = K + Ds \tag{3.2}
$$

Per realizzare un controllo di forza efficace occorrerebbe stimare, tramite opportuni esperimenti, i parametri del materiale. Tuttavia, è possibile evitare di stimare tali parametri utilizzando i dati degli esperimenti per identificare direttamente un controllore di forza, rimuovendo così anche possibili problemi relativi all'inevitabile approssimazione introdotta modellando il contatto con la [\(3.2\)](#page-29-2). Un approccio che si basa su questa possibilità può essere ottenuto adottando il *Virtual Reference Feedback Tuning*, introdotto nella prossima sezione.

### <span id="page-29-0"></span>**3.3 Virtual reference feedback tuning**

Il *Virtual Reference Feedback Tuning* (*VRFT*) [\[13\]](#page-85-3) è un algoritmo di stima *diretto*, ovvero che utilizza i dati non per identificare il sistema da controllare, bensì per identificare il controllore da utilizzare.

Si consideri dunque di voler controllare un sistema descritto dalla funzione di trasferimento incognita  $P(z)$  (Figura [3.4\)](#page-30-0) e di avere a disposizione un insieme di dati raccolti durante un *esperimento in anello aperto*:  $\{u(t), y(t)\}_{t=1,\ldots,N}$ .

Naturalmente, prima di poter procedere all'identificazione del controllore, occorre verificare che tale insieme abbia un contenuto informativo adeguato, ad esempio verificando che sia *persistentemente eccitante* di un ordine sufficientemente elevato, dove l'entità di tale ordine dipende dal numero di parametri del

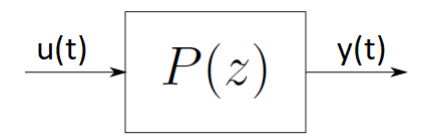

Figura 3.4: Sistema da controllare.

<span id="page-30-0"></span>controllore da identificare.

Si assume, inoltre, che i dati raccolti siano affetti da un rumore trascurabile, per cui nel seguito non verrà presa in considerazione la possibilità di ricorrere a variabili strumentali per l'identificazione.

Essendo un metodo di stima diretto, il VRFT necessita di stabilire le specifiche del sistema di controllo tramite un apposito *modello di riferimento* (*model reference*) M(z) che rappresenta la funzione di trasferimento desiderata tra il riferimento e l'uscita del sistema di controllo.

Al fine di poter identificare il controllore più adatto a soddisfare le specifiche, occorre definire una famiglia di controllori:

$$
\mathcal{C} = \{C(z; \theta), \ \theta \in \Theta\}
$$
\n(3.3)

dove θ continene i parametri del controllore da stimare sulla base di M(z). L'obiettivo del VRFT è dunque quello di minimizzare, rispetto a  $\theta$ , la seguente cifra di merito:

<span id="page-30-1"></span>
$$
J_{\text{MR}}(\theta) = \left\| \left( \frac{P(z)C(z;\theta)}{1 + P(z)C(z;\theta)} - M(z) \right) W(z) \right\|_{2}^{2} \tag{3.4}
$$

dove W(z) è una *weighting function* che consente di assegnare un peso variabile ai vari intervalli di frequenze. Essa nel seguito sarà omessa assegnando perciò un peso costante a tutto lo spettro di frequenze.

Chiaramente la [\(3.4\)](#page-30-1) non può essere utilizzata per identificare il controllore poiché dipende dal parametro incognito  $P(z)$ .

L'idea che sta alla base del VRFT è proprio quella di cercare di minimizzare la  $(3.4)$  pur non conoscendo  $P(z)$ . A questo proposito, si consideri che il sistema di controllo raffigurato in Figura [3.5](#page-31-0) riceva come riferimento il seguente segnale:

$$
r_v(t) = M(z)^{-1}y(t) \quad t = 1, ..., N
$$
\n(3.5)

chiamato *riferimento virtuale* (*virtual reference*) e che quindi il controllore riceva il seguente segnale di errore denominato *errore virtuale* (*virtual error*):

<span id="page-30-2"></span>
$$
e_v(t) = r_v(t) - y(t) \quad t = 1, ..., N \tag{3.6}
$$

<span id="page-31-0"></span>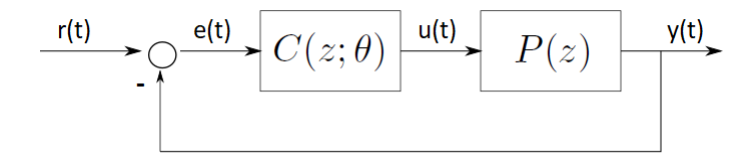

Figura 3.5: Schema sistema di controllo.

Analizzando la [\(3.6\)](#page-30-2) si può comprendere che un controllore può essere considerato adatto a soddisfare le specifiche di  $M(z)$  se, quando alimentato con l'errore virtuale calcolato utilizzando i campioni di y raccolti, restituisce i campioni di u ad essi associati.

Di conseguenza, una cifra di merito che può essere impiegata per identificare il controllore è:

$$
J_{\text{VRFT}}(\theta) = \frac{1}{N} \sum_{t=1}^{N} (u_L(t) - e_L(t)C(z;\theta))^2
$$
\n(3.7)

dove  $u_L(t) = L(z)u(t)$  e  $e_L(t) = L(z)e_v(t)$  rappresentano l'errore virtuale e l'ingresso u filtrati tramite un prefiltro  $L(z)$ .

Si può dimostrare [\[13\]](#page-85-3) che, al fine di migliorare l'identificazione del controllore,  $L(z)$  deve posto uguale a:

$$
L(z) = (1 - M(z))M(z)U(z)^{-1}
$$
\n(3.8)

con  $U(z)$  tale che:

$$
|U(e^{j\omega})|^2 = \Phi_u(\omega) \tag{3.9}
$$

dove  $\Phi_u(\omega)$  indica la densità spettrale di u.

Per concludere si riporta, al fine di riassumere il funzionamento del VRFT, la procedura da seguire per identificare il controllore:

- 1. eseguire un adeguato esperimento in anello aperto e raccogliere  ${u(t), y(t)}_{t=1,...,N}$
- 2. calcolare il riferimento virtuale  $r_v(t)$  e il corrispondente errore virtuale  $e_v(t)$
- 3. filtrare, tramite il prefiltro  $L(z)$ ,  $e_v(t)$  e  $u(t)$  ottenendo  $e_L(t)$  e  $u_L(t)$
- 4. minimizzare rispetto a  $\theta$  la cifra di merito  $J_{\text{VRFT}}(\theta)$

#### <span id="page-32-0"></span>**3.4 Compensazione dell'elasticità del robot**

In questa sezione verrà presentato, facendo riferimento all'approccio proposto in [\[1\]](#page-84-0), come è possibile applicare l'approccio VRFT al controllo di forza implicito. Considerando il robot come un corpo perfettamente rigido, è possibile ricavare che il legame tra la posizione dell'end-effector e la forza nella direzione vincolata dall'ambiente è dato da:

<span id="page-32-1"></span>
$$
x_e^c - x_s^c = -G_E(s)F_e^c
$$
 (3.10)

dove  $x_e^c \in \mathbb{R}$  e  $x_s^c \in \mathbb{R}$ indicano, rispettivamente, la postura effettiva e quella sulla superficie indeformata dell'ambiente, mentre  $G_E(s)$  rappresenta la funzione di trasferimento tra la forza di interazione  $F_e^c$ e la deformazione corrispondente. Naturalmente  $G_E(s)$  é da considerare incognita al fine di giustificare l'adozione di una tecnica di controllo data-driven come il VRFT.

Occorre ricordare, però, che quando una forza è applicata all'end-effector del robot quest'ultimo non si comporta come un corpo perfettamente rigido, ma si verificano delle deformazioni elastiche ai giunti e ai link che devono essere tenute in considerazione. In particolare, è possibile dimostrare [\[14\]](#page-85-4) che queste deformazioni si traducono nei seguenti *spostamenti equivalenti* dell'end-effector nella direzione vincolata dall'ambiente:

<span id="page-32-2"></span>
$$
\Delta x_{e,J}^c = \mathbf{n}^T C_J(q) \mathbf{n} F_e^c \tag{3.11a}
$$

$$
\Delta x_{e,L}^c = \mathbf{n}^T C_L(q) \mathbf{n} F_e^c \tag{3.11b}
$$

dove:  $\mathbf{n} \in \mathbb{R}^6$  definisce la direzione vincolata dall'ambiente,  $q \in \mathbb{R}^6$  rappresenta il vettore delle coordinate di giunto del robot, mentre  $C_J(q) \in \mathbb{R}^{6 \times 6}$  e  $C_L(q) \in \mathbb{R}^{6 \times 6}$ rapprentano le matrici di cedevolezza equivalente dei giunti e dei link del robot. A questo punto, è possibile definire la funzione di trasferimento  $G(s)$  tra la deformazione dell'ambiente imposta tramite l'end-effector, denominata u, e la forza di interazione $F_e^c$ , nel seguito indicata con  $y$ . Infatti, ricorrendo alla  $(3.10)$  e alla [\(3.11\)](#page-32-2), si può ricavare che:

$$
x_e^c - x_s^c = u + \Delta x_{e,J}^c + \Delta x_{e,L}^c
$$
\n(3.12)

da cui:

<span id="page-32-3"></span>
$$
G(s) = -\frac{1}{\mathbf{n}^T (C_J(q) + C_L(q))\mathbf{n} + G_E(s)}
$$
(3.13)

dove le matrici  $C_J(q)$  e  $C_L(q)$  andranno sostituite con le rispettive stime  $\hat{C}_J(q)$  e  $\hat{C}_L(q)$  effettuate secondo la procedura off-line proposta in [\[14\]](#page-85-4).

<span id="page-33-0"></span>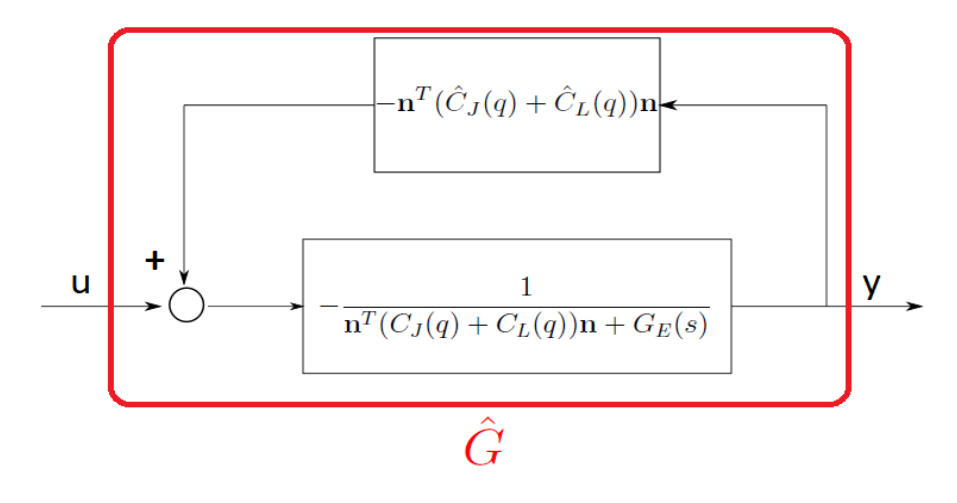

Figura 3.6: Compensazione dell'elasticitá del robot.

È bene sottolineare, inoltre, che anche  $G(s)$  è incognita poiché dipende dal parametro incognito  $G_E(s)$ .

Analizzando la [\(3.13\)](#page-32-3), è facile osservare che essa dipende dal vettore delle coordinate di giunto, di conseguenza l'utilizzo del VRFT implicherebbe di effettuare un numero di esperimenti in anello aperto uguale al numero delle configurazioni di interesse del robot. Tuttavia, assumendo che la stima delle matrici  $C_J(q)$  e  $C_{L}(q)$  sia accurata, ovvero che:

$$
\hat{C}_J(q) \approx C_J(q)
$$
  

$$
\hat{C}_L(q) \approx C_L(q)
$$

è possibile rimuovere questa dipendenza introducendo la seguente retroazione positiva sul sistema:

<span id="page-33-1"></span>
$$
H(s) = -\mathbf{n}^T (C_J(q) + C_L(q)) \mathbf{n}
$$
\n(3.15)

come mostrato in Figura [3.6.](#page-33-0)

Infatti, calcolando la funzione di trasferimento tra l'ingresso e l'uscita di questo nuovo sistema, si può ricavare che:

$$
\hat{G}(s) = \frac{-\frac{1}{\mathbf{n}^T (C_J(q) + C_L(q))\mathbf{n} + G_E(s)}}{1 - \frac{\mathbf{n}^T (\hat{C}_J(q) + \hat{C}_L(q))\mathbf{n} + G_E(s)}{1 - G_E(s)}} \approx -\frac{1}{G_E(s)}
$$
(3.16)

Ciò permette di concludere che, grazie alla compensazione dell'elasticità del robot effettuata tramite la [\(3.15\)](#page-33-1), il sistema visto dal controllore di forza dipende

<span id="page-34-0"></span>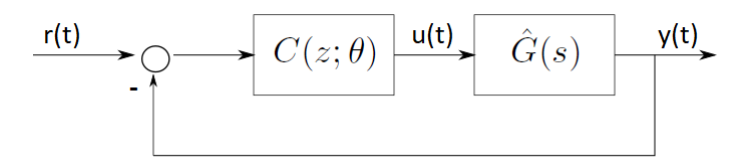

Figura 3.7: Schema di controllo con compensazione dell'elasticitá.

esclusivamente dalla funzione di trasferimento dell'ambiente, rendendo dunque necessario un unico esperimento in anello aperto per raccogliere i dati. Alla luce della manipolazione appena introdotta, il sistema di controllo, completo del controllore identificato, assume la struttura mostrata in Figura [3.7.](#page-34-0)

Allo scopo di meglio comprendere l'architettura completa dell'anello di forza, è possibile ricavare anche lo schema di controllo che include i dettagli relativi al controllo dei giunti del robot.

Infatti, indicando con  $q_d \in \mathbb{R}^6$  il vettore dei riferimenti per le coordinate di giunto e ricorrendo agli schemi nelle Figure [3.6](#page-33-0) e [3.7,](#page-34-0) si può facilmente ricavare che:

$$
q_d = J(q)^{-1} \mathbf{n} \left[ C(z; \theta)(r - y) - \mathbf{n}^T (\hat{C}_J(q) + \hat{C}_L(q)) \mathbf{n} \ y \right] \tag{3.17}
$$

dove  $J(q) \in \mathbb{R}^{6 \times 6}$  rappresenta lo Jacobiano del robot.

Utilizzando questa relazione, si può dunque ottenere lo schema di controllo completo riportato in Figura [3.8.](#page-34-1)

<span id="page-34-1"></span>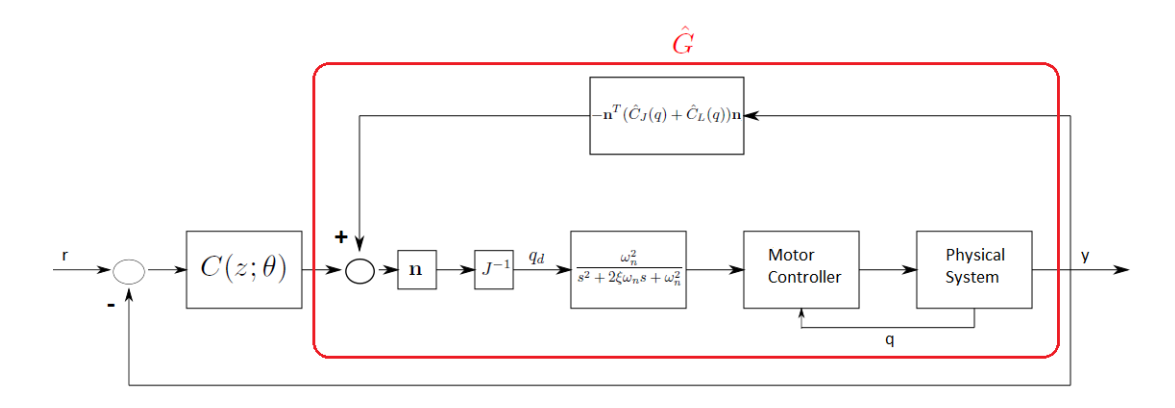

Figura 3.8: Schema di controllo completo.

Analizzando lo schema, si può riscontrare la presenza del filtro passa-basso

del secondo ordine con funzione di trasferimento:

$$
\frac{\omega_n^2}{s^2 + 2\xi\omega_n + \omega_n^2}
$$

che, come già detto anche nel capitolo precedente, ha lo scopo di filtrare i riferimenti dei giunti al fine di evitare fenomeni di risonanza della struttura del robot.

#### <span id="page-35-0"></span>**3.5 Osservazioni conclusive**

In questo capitolo è stato presentato un approccio che consente di utilizzare l'algoritmo VRFT per identificare un controllore di forza implicito. In particolare, l'approccio proposto si basa sull'introduzione di un'opportuna compensazione dell'elasticità del robot nel sistema che genera i dati per il VRFT. Questa compensazione permette di eliminare la dipendenza del sistema così ottenuto dalla configurazione del robot, consentendo di effettuare un unico esperimento in anello aperto per raccogliere i dati.

Tuttavia occorre sottolineare che il metodo illustrato non è l'unico che rende possibile utilizzare il VRFT per l'identificazione del controllore di forza. Un'alternativa reperibile in letteratura è proposta, ad esempio, in [\[15\]](#page-85-5).
## **Capitolo 4**

# **Stima on-line del controllore di forza**

### **4.1 Introduzione e motivazioni**

Scopo di questo capitolo è derivare una variante *in linea* (*on-line*) dell'algoritmo *Virtual Reference Feedback Tuning* (*VRFT*), ovvero un algoritmo che possa essere eseguito dal robot contemporaneamente all'esperimento in anello aperto capace di generare i dati necessari per la stima del controllore di forza implicito. Questa operazione si rende necessaria poiché l'algoritmo VRFT, nella sua versione standard introdotta nel capitolo precedente (sezione [\(3.3\)](#page-29-0)), necessita di raccogliere tutti i dati dell'esperimento in anello aperto prima di poter procedere con l'identificazione del controllore ottimo. Di conseguenza, il VRFT non soddisfa il requisito fondamentale di fornire una stima on-line dei parametri del controllore. Al contrario, tale caratteristica iscrive il VRFT alla categoria dei metodi *off-line*.

In aggiunta, il metodo progettato in questo capitolo, essendo on-line, dovrà essere implementato in linguaggio C come previsto per la versione Open del controllore C4G in uso nel manipolatore COMAU Smart Six, utilizzato per condurre gli esperimenti. Questo aspetto, apparentemente secondario, ha invece notevole importanza. Infatti, l'impossibilità di caricare le funzioni MATLAB del VRFT toolbox [\[16\]](#page-85-0) direttamente sul controllore del robot si ripercuote anche sull'approccio off-line proposto in [\[1\]](#page-84-0), che rappresenta la base di questo lavoro di tesi, poiché impone l'adozione di una procedura di identificazione del controllore piuttosto laboriosa. Tale procedura richiede di esportare i dati dell'esperimento in anello

aperto su un dispositivo in grado di utilizzare le funzioni MATLAB del toolbox e, successivamente, di fornire i parametri identificati al robot. Inoltre, non é irrealistico pensare che questo passaggio di dati debba essere effettuato a mano, rendendo l'approccio off-line poco appetibile se applicato in contesti nei quali il materiale con cui il robot interagisce viene cambiato di frequente. Un algoritmo on-line, invece, semplifica e velocizza notevolmente la procedura di identificazione poiché elimina il suddetto passaggio di dati.

Questo capitolo tratta lo studio dell'algoritmo secondo il seguente filo logico. Per prima cosa verrà individuata la famiglia di controllori che sarà oggetto dell'identificazione. Successivamente sarà proposto il metodo di stima on-line che ricalca il funzionamento del VRFT insieme ad un esperimento in anello aperto appropriato. Al termine del capitolo, infine, verranno riportati i risultati sperimentali ottenuti applicando il metodo proposto all'identificazione dei parametri di un controllore di forza per il robot COMAU Smart Six.

### **4.2 Definizione della famiglia di controllori**

Per poter procedere alla corretta identificazione del controllore di forza tramite l'approccio VRFT, occorre, per prima cosa, individuare la famiglia di controllori i cui parametri verranno calcolati tramite l'algoritmo.

È stata scelta la famiglia dei regolatori PID poiché rappresentano il controllore, a struttura standard, più "completo". Essi, infatti, permettono di agire su tre gradi di libertà per far si che la risposta del sistema in anello chiuso ricalchi il più possibile quella del modello di riferimento. In particolare, il controllore PID considerato è descritto dall' espressione:

<span id="page-37-0"></span>
$$
\mathcal{C}(s) = K_P + \frac{K_{Ic}}{s} + K_{Dc}s \tag{4.1}
$$

L'espressione [\(4.1\)](#page-37-0) descrive un controllore non realizzabile poiché manca il polo in alta frequenza associato all'azione derivativa. Esso sarà aggiunto solo in fase di implementazione del controllore sul robot e verrà posto al di fuori dell'intervallo di frequenze di interesse per il controllo, al fine di non introdurre effetti significativi.

Ricordando che l'approccio VRFT richiede di operare a tempo discreto, si rende necessario discretizzare il regolatore. Per fare ciò si può ricorrere al *metodo di Eulero all'indietro*.

Indicando con  $T<sub>s</sub>$  il tempo di campionamento del controllore C4G Open del manipolatore (0.002 sec), si può ricavare che:

$$
C(z; \theta) = K_P + K_{Ic} T_s \frac{z}{z - 1} + \frac{K_{Dc}}{T_s} \frac{z - 1}{z}
$$
  

$$
= K_P + K_I \frac{z}{z - 1} + K_D \frac{z - 1}{z}
$$
  

$$
= \left[1 \frac{z}{z - 1} + \frac{z - 1}{z}\right] \begin{bmatrix} K_P \\ K_I \\ K_D \end{bmatrix}
$$
  

$$
= \rho(z)^T \theta
$$
 (4.2)

<span id="page-38-0"></span>Nella [\(4.2\)](#page-38-0)  $\rho(z)$  raccoglie i tre contributi tipici della classe di controllori scelta, θ, invece, contiene i parametri del regolatore e rappresenta il vettore oggetto dell'identificazione.

### **4.3 Derivazione dell'algoritmo per la stima on-line**

Una volta definita la classe di controllori da utilizzare, è possibile procedere con lo studio di un algoritmo che ricalchi il funzionamento del VRFT e sia in grado di fornire una stima on-line del vettore θ.

Facendo riferimento alla cifra di merito:

$$
J_{\text{VRFT}}(\theta) = \frac{1}{N} \sum_{t=1}^{N} (u_L(t) - e_L(t)C(z;\theta))^2
$$
 (4.3)

è facile osservare che il VRFT é un metodo di identificazione basato sulla minimizzazione del quadrato dell'errore dato da:

$$
\varepsilon(t) = u(t) - e(t)C(z; \theta)
$$
\n(4.4)

Di conseguenza, ricorrendo all'espressione [\(4.2\)](#page-38-0),  $\varepsilon(t)$  può essere riscritto nella forma:

$$
\varepsilon(t) = u_L(t) - e_L(t)C(z; \theta)
$$
  
=  $u_L(t) - e_L(t)\rho(z)^T\theta$   
=  $u_L(t) - \varphi(t)^T\theta$  (4.5)

con:

<span id="page-39-0"></span>
$$
\varphi(t) = e_L(t)\rho(z) \tag{4.6}
$$

Si può dunque concludere che, in questa formulazione, il VRFT non è altro che un algoritmo di stima appartenente alla famiglia dei metodi dei *minimi quadrati* (*LS - Least Squares*).

A questa famiglia di metodi di identificazione appartiene il metodo, chiamato dei *minimi quadrati ricorsivi* (*RLS - Recursive Least Squares*) [\[17\]](#page-85-1), che consente di ottenere, aggiornando a ogni istante di tempo la stima sulla base degli ultimi dati osservati, un'identificazione on-line dei parametri del regolatore.

In letteratura esistono numerose formulazioni dell'algoritmo RLS, una di esse, non sempre utilizzata nella pratica a causa della limitata robustezza numerica, è:

$$
\hat{\theta}(t) = \hat{\theta}(t-1) + K(t)\varepsilon(t)
$$
\n(4.7a)

$$
K(t) = P(t)\varphi(t) \tag{4.7b}
$$

$$
\varepsilon(t) = u_L(t) - \varphi(t)^T \hat{\theta}(t-1)
$$
\n(4.7c)

$$
P(t) = P(t-1) - \beta(t)^{-1} P(t-1) \varphi(t) \varphi(t)^T P(t-1)
$$
\n(4.7d)

<span id="page-39-1"></span>
$$
\beta(t) = 1 + \varphi(t)^T P(t-1)\varphi(t)
$$
\n(4.7e)

dove si può osservare che l'aggiornamento di  $\hat{\theta}(t)$  è regolato dalla [\(4.7a\)](#page-39-0) mentre la matrice  $P(t)$ , che per costruzione è simmetrica e definita positiva, rappresenta la matrice di covarianza della stima. In particolare, gli elementi sulla diagonale di  $P(t)$  rappresentano le varianze dei tre parametri di  $\theta$ , di conseguenza sarebbe buona norma progettare l'esperimento in anello aperto in modo da garantire che tali elementi assumano, al termine dell'identificazione, valori i più piccoli possibile.

Giunti a questo punto, si può procedere alla messa a punto dell'algoritmo.

Come prima cosa occorre definire un modello di riferimento che fissi le specifiche desiderate per il sistema di controllo. È stato scelto, analogamente a [\[18\]](#page-85-2), il seguente modello di riferimento del prim'ordine:

$$
\mathcal{M}(s) = \frac{\lambda}{s + \lambda} \tag{4.8}
$$

dove il termine  $\lambda > 0$  permette di regolare la banda passante del sistema in anello chiuso.

Anche in questo caso occore discretizzare  $\mathcal{M}(s)$ . Per fare ciò si può ricorrere al

*metodo di Eulero in avanti* ottenendo:

$$
M(z) = \frac{1 - A}{z - A} \tag{4.9}
$$

con:

$$
A = 1 - T_s \lambda \tag{4.10}
$$

È ora possibile ricavare l'espressione del vettore delle osservazioni  $\varphi(t)$ . Ricordando la definizione del riferimento virtuale [\(3.5\)](#page-30-0), dell'errore corrispondente [\(3.6\)](#page-30-1) e della struttura del controllore scelto [\(4.2\)](#page-38-0), si può ricavare che:

<span id="page-40-0"></span>
$$
\varphi(t) = e_L(t)\rho(z)
$$
  
\n
$$
= (M(z)^{-1} - 1)\rho(z)y_L(t)
$$
  
\n
$$
= \left(\frac{1 - Az^{-1}}{(1 - A)z^{-1}} - 1\right) \begin{bmatrix} 1 \\ \frac{z}{z-1} \\ \frac{z-1}{z} \end{bmatrix} y_L(t)
$$
  
\n
$$
= \frac{1}{1 - A} \begin{bmatrix} y_L(t+1) - y_L(t) \\ y_L(t+1) - 2y_L(t) + y_L(t-1) \end{bmatrix}
$$
  
\n
$$
= \begin{bmatrix} \varphi_P(t) \\ \varphi_I(t) \\ \varphi_D(t) \end{bmatrix}
$$
 (4.11)

Una seconda questione riguarda l'inizializzazione dell'algoritmo RLS. Non avendo alcun tipo di informazione riguardante θ, si è deciso di adottare l'*inizializzazione convenzionale* data da:

$$
\hat{\theta}(0) = \begin{bmatrix} 0 \\ 0 \\ 0 \end{bmatrix} \quad P(0) = \begin{bmatrix} \alpha & 0 & 0 \\ 0 & \alpha & 0 \\ 0 & 0 & \alpha \end{bmatrix} \tag{4.12}
$$

Il parametro  $\alpha$ , che deve essere posto maggiore di zero per preservare il carattere definito positivo di  $P(t)$ , permette di regolare la varianza iniziale dei tre paramenetri di θ. Pertanto, maggiore è il valore assunto da α, maggiore sarà l'incertezza di  $\hat{\theta}(0)$ . Avendo scelto un'inizializzazione convenzionale,  $\hat{\theta}(0)$  risulta affetto da grande incertezza, perciò occorre selezionare un  $\alpha$  elevato al fine di garantire un'alta "reattività iniziale" della stima.

In particolare, per questa applicazione si è deciso di porre  $\alpha$  uguale a 100.

Un'ultima questione ancora da affrontare riguarda la possiblità di ricorrere o meno al prefiltraggio dei dati raccolti durante l'esperimento in anello aperto. In questo lavoro di tesi si è deciso di omettere il filtro ottimo  $L(z)$  e di considerare:

$$
u_L(t) = u(t), \quad y_L(t) = y(t)
$$
\n(4.13)

analogamente ai due approcci on-line del VRFT noti in letteratura ([\[18\]](#page-85-2),[\[19\]](#page-85-3)). Tuttavia non sarebbe da escludere il suo utilizzo nel caso la risposta del sistema in anello chiuso non fosse sufficientemente aderente a quella del modello di riferimento. In particolare, si potrebbe utilizzare una versione approssimata del prefiltro, ovvero:

$$
\tilde{L}(z) = (1 - M(z))M(z)
$$
\n(4.14)

in cui il contributo dipendente dallo spettro di  $u(t)$  è trascurato.

### **4.4 Definizione dell'esperimento in anello aperto**

Ancora in sospeso è la definizione di un esperimento in anello aperto adatto a stimare i parametri del controllore di forza.

Ricordando che nel contesto del controllo di forza implicito la variabile di controllo è il riferimento dell'anello di posizione del robot e la variabile controllata è la forza, l'esperimento in anello aperto consiste nell'eseguire, dopo aver imposto il contatto tra l'organo terminale del robot e il materiale, una serie di spostamenti dell'end-effector nella direzione in cui si vuole controllare la forza, ovvero la normale alla superficie del materiale.

Durante l'esperimento gli affondamenti imposti e i valori di forza corrispondenti, misurati per mezzo del sensore ATI, vengono forniti all'algoritmo di stima che procede al calcolo del vettore delle osservazioni e dei parametri del regolatore secondo, rispettivamente, la [\(4.11\)](#page-40-0) e la [\(4.7\)](#page-39-1).

La selezione del profilo degli affondamenti è stata fatta in modo empirico per mezzo di simulazioni in ambiente Simulink in cui il materiale è stato modellato secondo la [\(3.2\)](#page-29-1).

In particolare, l'esperimento è stato complicato gradualmente fino al raggiungimento della convergenza tra la stima prodotta dal RLS e i parametri identificati tramite l'apposita funzione VRFT1\_ry del *VRFT toolbox* [\[16\]](#page-85-0).

<span id="page-42-0"></span>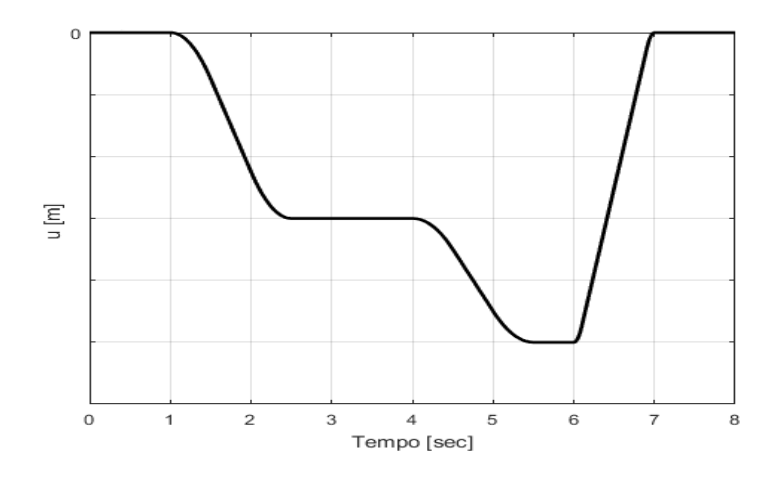

Figura 4.1: Profilo di affondamento progettato.

Seguendo questa procedura, è stato scelto il profilo di affondamenti riportato in Figura [4.1](#page-42-0) (si noti che l'ampiezza degli affondamenti è omessa poiché andrà modulata sulla base della rigidezza dell'ambiente). La soluzione proposta rappresenta un compromesso tra complessità e contenuto informativo dell'esperimento ed è composta da una sequenza di tre distinti affondamenti, ciascuno dei quali è stato generato assegnando all'end-effector una traiettoria con *profilo di velocità trapezoidale* [\[20\]](#page-85-4).

### **4.5 Risultati sperimentali**

In questa sezione sono riportati i risultati ottenuti applicando la strategia definita in precendenza al controllo di forza del robot COMAU Smart Six.

L'efficacia di questo approccio è stata valutata utilizzando dei materiali tra loro molto diversi, ovvero: *plastica*, *legno* e una piastra di acciaio sostenuta da un set di molle (nel seguito abbreviata in *acciaio* per comodità).

Gli allestimenti dei tre esperimenti sono mostrati in Figura [4.2.](#page-43-0)

<span id="page-43-0"></span>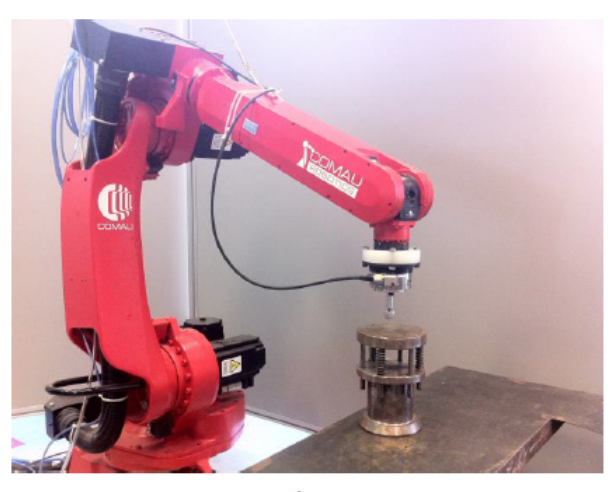

 $a)$ 

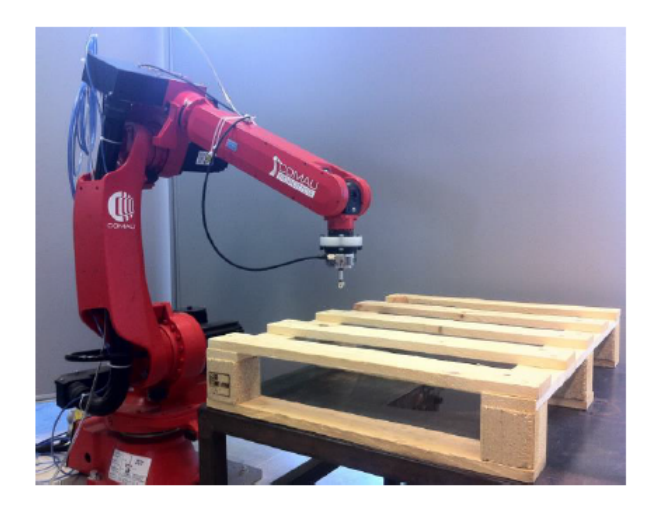

 $\mathbf{b}$ 

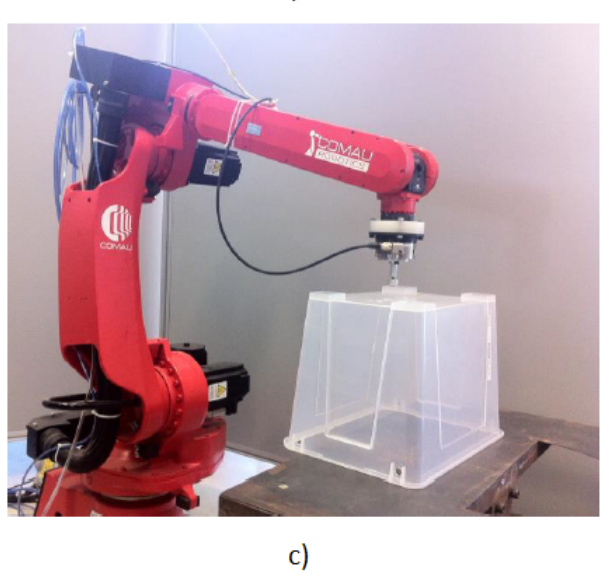

Figura 4.2: Allestimenti degli esperimenti con acciaio (a), legno (b) e plastica (c).

Gli esperimenti sono strutturati in due fasi:

- nella prima fase, detta *di identificazione*, viene eseguito l'esperimento in anello aperto, progettato in precedenza, che stima i parametri per il regolatore più adatti al materiale utilizzato. Per completezza occorre sottolineare che, non conoscendo le caratteristiche dei materiali utilizzati, l'ampiezza degli affondamenti è stata decisa tramite alcune prove preliminari volte a individuare dei valori limite di affondamento tali per cui la forza rimanga al di sotto di una certa soglia di sicurezza
- nella seconda fase, detta *di validazione*, i guadagni identificati vengono automaticamente passati al controllore di forza e le prestazioni del sistema in anello chiuso sono testate imponendo come ingresso uno scalino di ampiezza 20 N

L'algoritmo RLS impiegato durante la fase di identificazione è stato implementato utilizzando la funzione recursiveLS del *System identification toolbox* di MATLAB [\[21\]](#page-85-5), preventivamente converita in linguaggio C per mezzo dell'apposito *Coder*.

Il modello di riferimento scelto per condurre gli esperimenti è caratterizzato da una banda di 2  $\frac{rad}{s}$  $\frac{ad}{s}$ , di conseguenza:

$$
M(z) = \frac{0.004}{z - 0.996}
$$
 (4.15)

### **4.5.1 Acciaio**

Il profilo degli affondamenti adottato per la fase di identificazione è riportato in Figura [4.3,](#page-45-0) mentre la forza misurata è visibile in Figura [4.4.](#page-45-1)

È bene rimarcare che i valori di forza rappresentano l'incremento rispetto al valore iniziale imposto al fine di garantire il contatto tra l'end-effector e il materiale.

I valori dei guadagni identificati sono riportati nella Tabella [4.1,](#page-45-2) mentre l'evoluzione della stima prodotta dal RLS è raffigurata in Figura [4.5.](#page-46-0)

Esaminando la tabella dei guadagni, si può riscontrare che l'algoritmo RLS converge esattamente ai valori identificati fornendo gli stessi dati alla funzione VRFT1\_ry.

Analizzando l'andamento della stima, si può osservare che essa è caratterizzata da una forte variabilità iniziale dovuta alla scelta di inizializzazione fatta.

<span id="page-45-0"></span>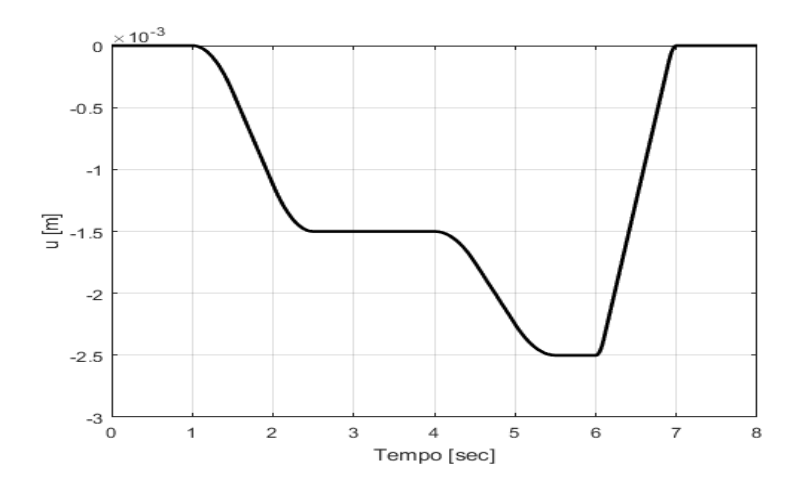

Figura 4.3: Profilo di affondamento utilizzato per l'acciaio.

<span id="page-45-1"></span>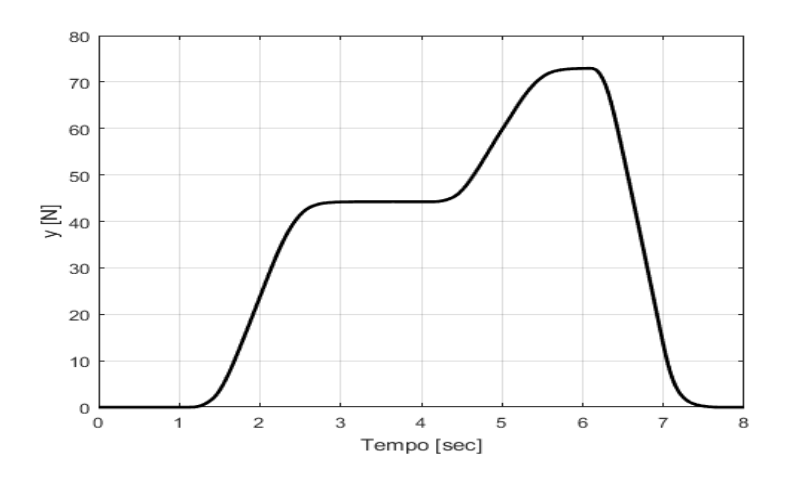

Figura 4.4: Forza misurata.

<span id="page-45-2"></span>

| Parametro | RLS.                        | VRFT       | Scarto $%$ |
|-----------|-----------------------------|------------|------------|
| $K_{P}$   | $-1.4356e-05$ $-1.4356e-05$ |            | $0\%$      |
| Kт        | $-1.3506e-07$ $-1.3506e-07$ |            | $0\%$      |
| $K_{D}$   | 3.0481e-06                  | 3.0481e-06 | $0\%$      |

Tabella 4.1: Guadagni del regolatore per l'acciaio.

<span id="page-46-0"></span>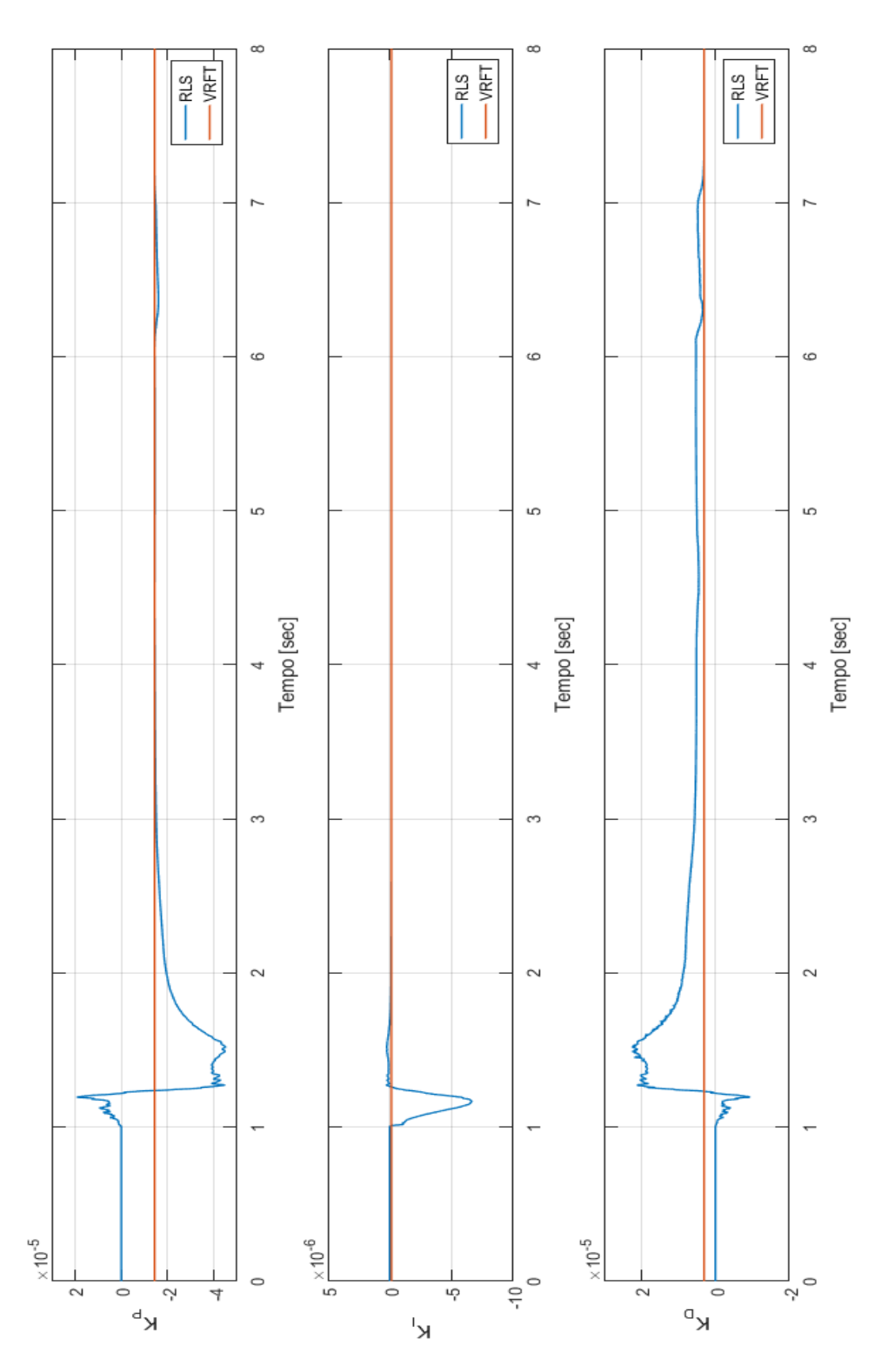

Figura 4.5: Evoluzione della stima dei parametri del regolatore per l'acciaio.

<span id="page-47-0"></span>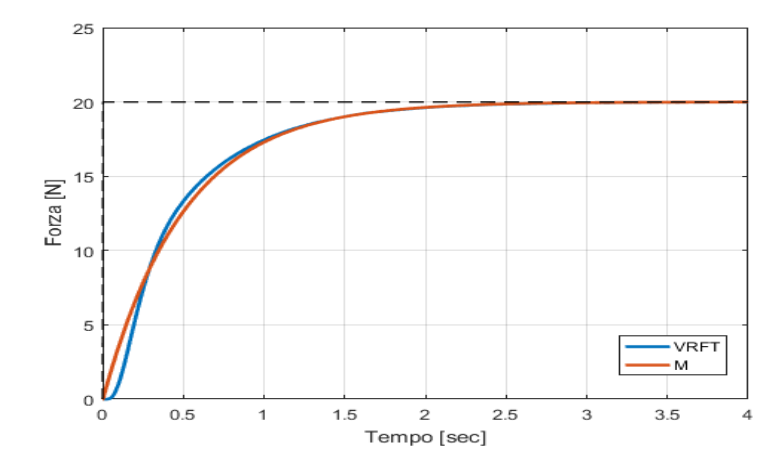

Figura 4.6: Risposte allo scalino del sistema reale e del modello di riferimento con l'acciaio.

Tuttavia, come già detto precedentemente, i parametri passati al regolatore sono quelli restituiti alla fine della fase di identificazione, di conseguenza tale variabilità è irrilevante.

Come si può notare, la convergenza dei guadagni proporzionale e integrale è ottenuta piuttosto velocemente, mentre l'identificazione del guadagno derivativo avviene alla fine dell'esperimento.

La risposta allo scalino, ottenuta durante la fase di validazione, è rappresentata in Figura [4.6](#page-47-0) insieme alla risposta ideale calcolata applicando lo stesso scalino al modello di riferimento. In Figura [4.7](#page-48-0) è riportato l'andamento dell'errore tra di esse, si può osservare che le due risposte sono molto simili, ad eccezione del tratto iniziale in cui si può notare l'effetto del ritardo di tempo dovuto all'attrito statico ai giunti del robot [\[22\]](#page-86-0). Tale ritardo introduce un effetto non trascurabile durante i primi istanti della risposta del sistema in anello chiuso e in caso di cambio di direzione del moto del robot. Tuttavia, si può osservare che il suo effetto svanisce velocemente e dunque non si è ritenuto necessario inserirlo nel modello di riferimento.

Ripetendo l'esperimento, è stato riscontrato che, tra una prova e l'altra, i guadagni proporzionale e integrale assumevano valori quasi identici tra loro, mentre il guadagno derivativo era caratterizzato da una varianza elevata, tuttavia, tali variazioni non si traducevano in un cambiamento della risposta.

Di conseguenza, si è deciso di identificare un regolatore PI al fine di verificare che l'effetto dell'azione derivativa è trascurabile.

<span id="page-48-0"></span>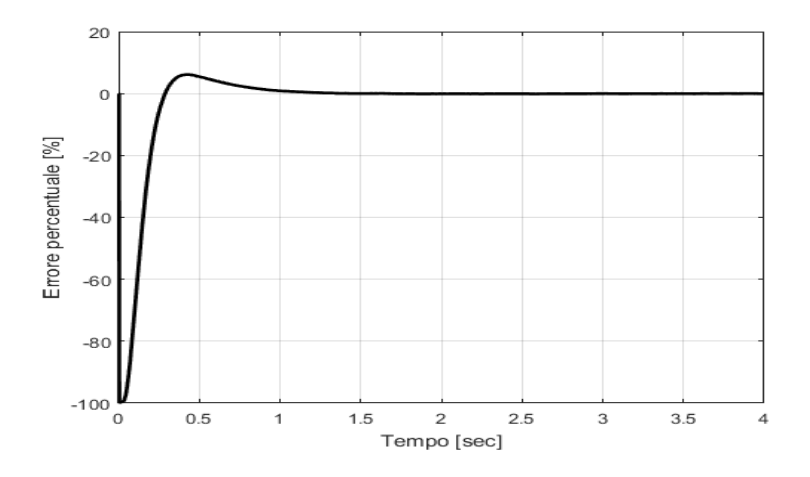

<span id="page-48-1"></span>Figura 4.7: Andamento dell'errore tra la risposta del sistema reale e del modello di riferimento con l'acciaio.

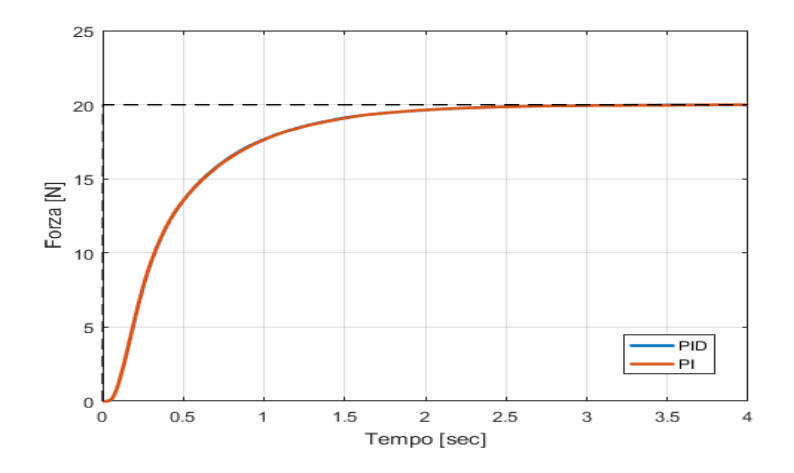

Figura 4.8: Confronto delle risposte allo scalino con regolatore PI e PID.

In Figura [4.8](#page-48-1) è mostrato il confronto tra la risposta allo scalino ottenuta con regolatore PI e PID. Si può facilmente osservare che la risposta nei due casi è pressoché identica, ciò permette di concludere che, al fine di ottenere le prestazioni desiderate, un regolatore PI è sufficiente per cui, d'ora in poi, sarà identificato questo tipo di controllore e non un PID.

### **4.5.2 Legno**

Il profilo degli affondamenti imposto nella fase di identificazione è riportato in Figura [4.9,](#page-49-0) mentre la forza misurata in Figura [4.10.](#page-49-1)

<span id="page-49-0"></span>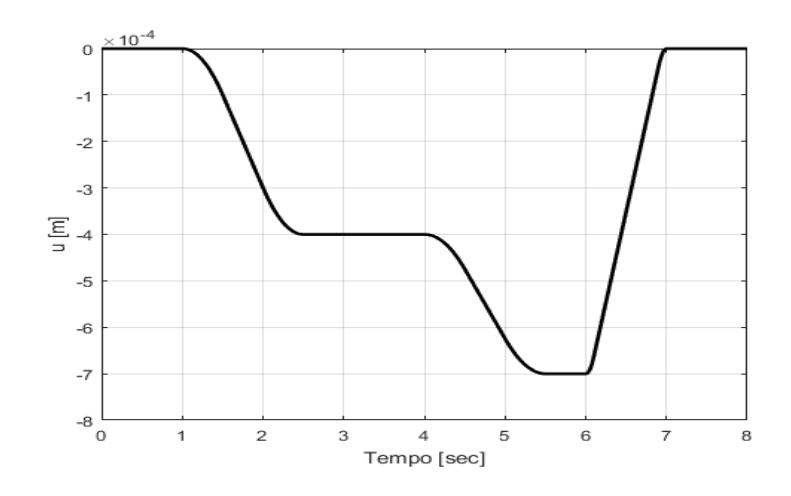

Figura 4.9: Profilo di affondamento utilizzato per il legno.

<span id="page-49-1"></span>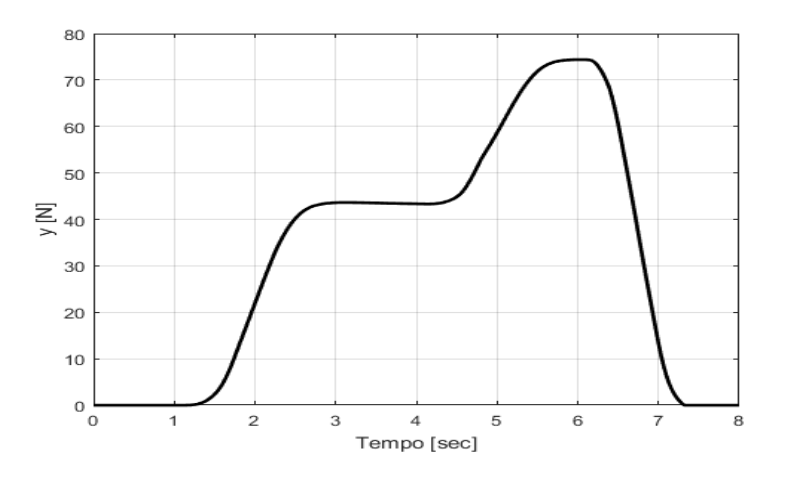

Figura 4.10: Forza misurata con il legno.

I valori dei parametri identificati e l'andamento della stima corrispondente sono riportati, rispettivamente, nella Tabella [4.2](#page-50-0) e in Figura [4.11.](#page-50-1) Tali risultati permettono di affermare che, anche con questo materiale, la fase di identificazione è completata correttamente.

La risposta ottenuta durante la fase di validazione è riportata in Figura [4.12](#page-50-2) insieme a quella del modello di riferimento.

Anche in questo caso le prestazioni sono soddisfacenti, nonostante l'andamento dell'errore, rappresentato in Figura [4.13,](#page-51-0) certifichi un'aderenza al modello di riferimento leggermente inferiore rispetto a quella ottenuta con l'acciaio.

<span id="page-50-0"></span>

| Parametro | RLS.                        | VRFT                        | Scarto $%$ |
|-----------|-----------------------------|-----------------------------|------------|
| Kр        |                             | $-4.1783e-06$ $-4.1783e-06$ | $0\%$      |
| Kт        | $-3.6779e-08$ $-3.6779e-08$ |                             | $0\%$      |

Tabella 4.2: Guadagni del regolatore per il legno.

<span id="page-50-1"></span>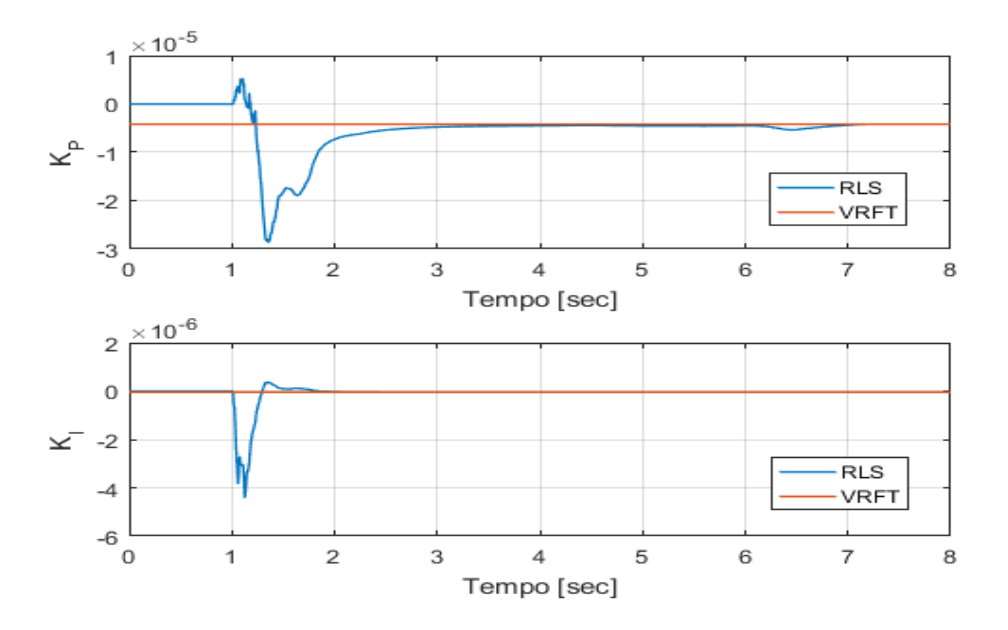

<span id="page-50-2"></span>Figura 4.11: Evoluzione della stima dei parametri del regolatore per il legno.

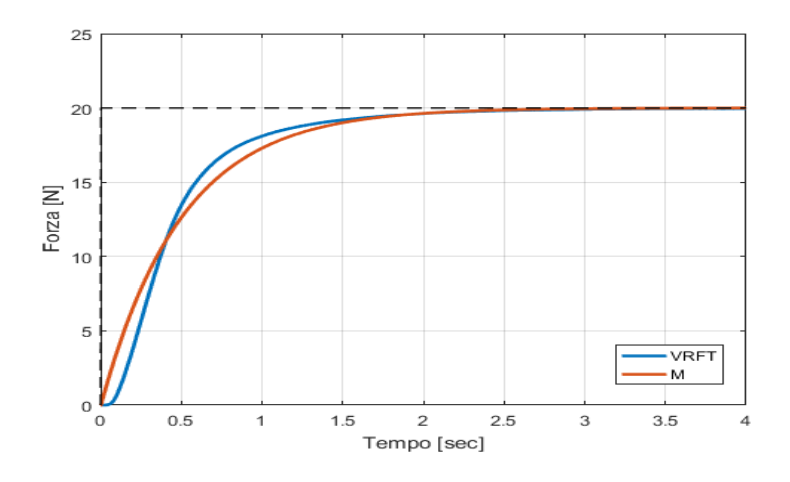

Figura 4.12: Risposta del sistema reale e del modello di riferimento con il legno.

<span id="page-51-0"></span>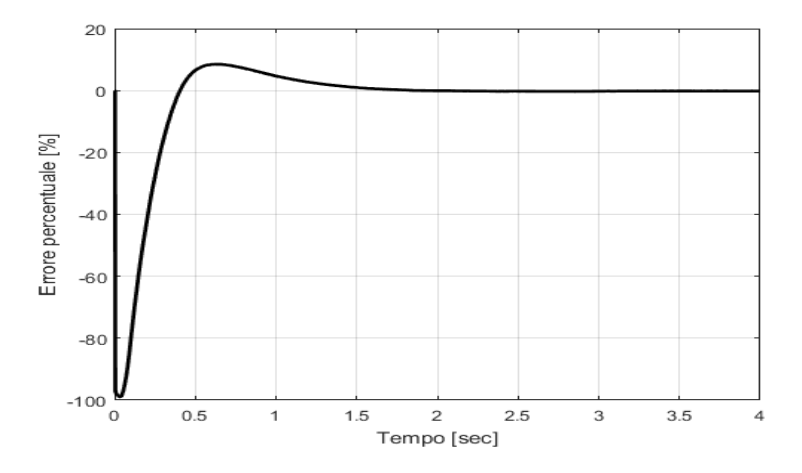

<span id="page-51-1"></span>Figura 4.13: Andamento dell'errore tra la risposta del sistema reale e del modello di riferimento con il legno.

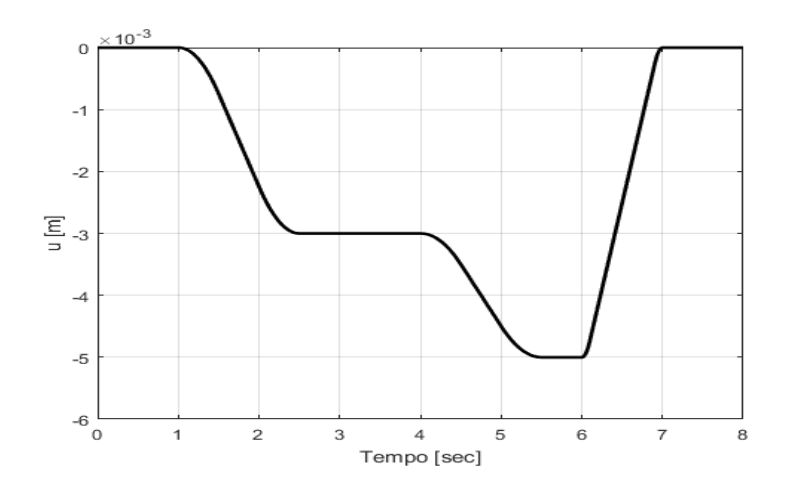

Figura 4.14: Profilo di affondamento utilizzato per la plastica.

#### **4.5.3 Plastica**

La fase di identificazione è stata eseguita utilizzando il profilo di affodamento riportato in Figura [4.14,](#page-51-1) mentre l'andamento della forza è raffigurato in Figura [4.15.](#page-52-0) Si noti che questo tipo di materiale è affetto dal fenomeno del *rilassamento degli sforzi*, tipico delle materie plastiche. Mantenendo la deformazione costante, infatti, si ha una diminuzione della forza applicata.

Anche con questo materiale la convergenza della stima RLS è raggiunta, come testimoniano i valori riportati in Tabella [4.3,](#page-52-1) mentre lo sviluppo completo della stima è rappresentato in Figura [4.16.](#page-52-2)

<span id="page-52-0"></span>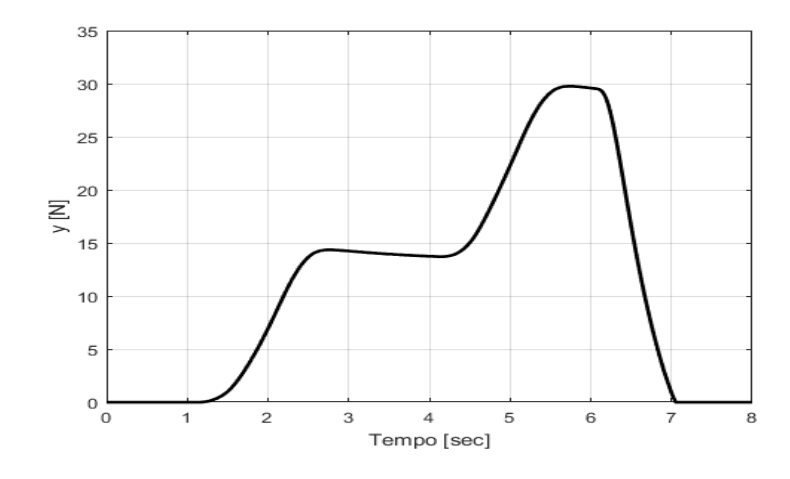

Figura 4.15: Forza misurata con la plastica.

<span id="page-52-1"></span>

| Parametro   | RLS. | VRFT                        | Scarto $%$ |
|-------------|------|-----------------------------|------------|
| $K_{\rm P}$ |      | $-4.5499e-05$ $-4.5499e-05$ | $0\%$      |
| Kт          |      | $-7.4836e-07$ $-7.4836e-07$ | 0%         |

Tabella 4.3: Guadagni del regolatore per la plastica.

<span id="page-52-2"></span>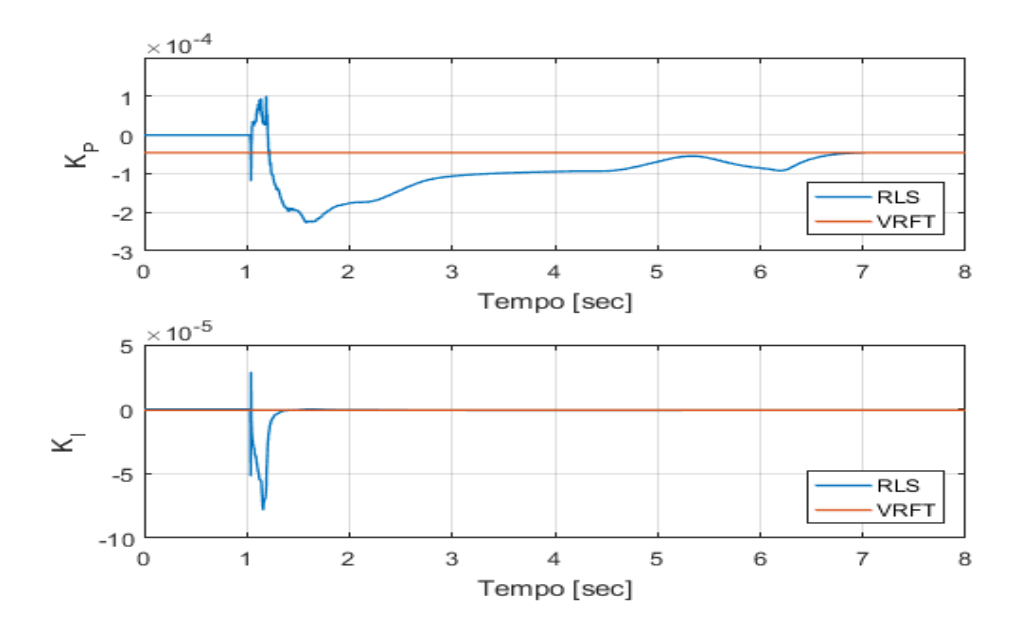

Figura 4.16: Evoluzione della stima dei parametri del regolatore per la plastica.

<span id="page-53-0"></span>Il confronto tra la risposta attesa e quella reale è mostrato in Figura [4.17.](#page-53-0) Il risultato è più che soddisfacente, come dimostra l'andamento dell'errore illustrato in Figura [4.18.](#page-53-1)

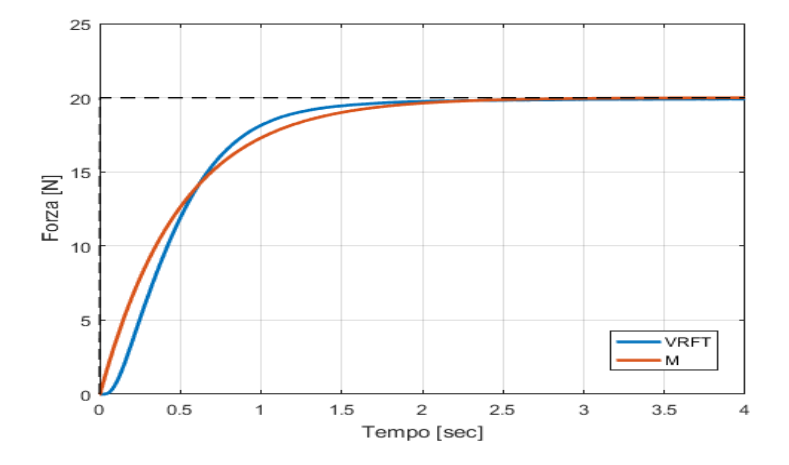

<span id="page-53-1"></span>Figura 4.17: Risposta del sistema reale e del modello di riferimento con la plastica.

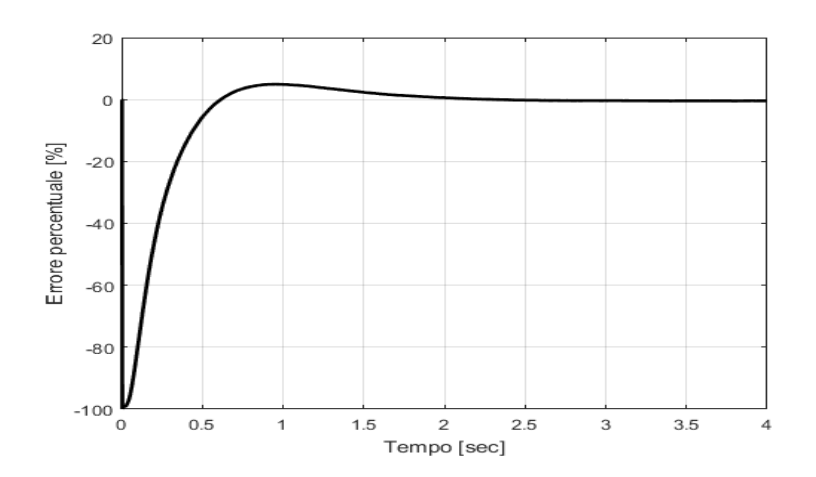

Figura 4.18: Andamento dell'errore tra la risposta del sistema reale e del modello di riferimento con la plastica.

### **4.6 Osservazioni conclusive**

In questo capitolo è stato presentato un metodo per la stima on-line dei parametri di un controllore di forza implicito. Il metodo proposto è stato ottenuto sfruttando il fatto che il controllore scelto può essere riscritto nella forma [\(4.2\)](#page-38-0), ciò ha infatti consentito di riscrivere la cifra di merito del VRFT in una forma adatta a essere minimizzata per mezzo dell'algoritmo RLS, ottenendo così la stima on-line desiderata. La validità del metodo cosi ricavato è stata testata tramite diversi esperimenti che hanno evidenziato la bontà del processo di identificazione progettato. In particolare, è stata confermata la scelta di non ricorrere al prefiltraggio dei dati poiché i controllori identificati hanno fornito prestazioni soddisfacenti e sostanzialmente indipendenti dai materiali.

Infine è possibile riscontrare che un vantaggio di questo approccio, rispetto all'algoritmo VRFT off-line, consiste nella possibilità di evitare di dover memorizzare tutti i dati generati durante l'esperimento in anello aperto e nel ridotto carico computazionale necessario per l'esecuzione dell'algoritmo RLS.

## **Capitolo 5**

# **Miglioramento delle prestazioni tramite un approccio predittivo**

### **5.1 Introduzione e motivazioni**

Scopo di questo capitolo è definire una strategia di controllo che, sfruttando il sistema di controllo identificato per mezzo del metodo di stima on-line derivato nel capitolo precedente, consenta di migliorarne le prestazioni, ovvero di aumentarne la velocità di risposta.

Questo studio si rende necessario poiché, come già detto in precedenza, l'identificazione del controllore tramite il VRFT richiede di definire a priori le prestazioni desiderate. Di conseguenza l'utilizzo di un'architettura di controllo standard impone di iterare la procedura di identificazione in modo da tarare in maniera adeguata il modello di riferimento.

Particolare attenzione è stata riservata alla ricerca di una soluzione per questo problema che richieda il minor numero di informazioni sul sistema da controllare, in modo da giustificare l'utilizzo del metodo on-line sviluppato nel capitolo precedente.

Fra le varie soluzioni investigate, ne viene proposta una che consiste nell'aumentare le prestazioni tramite un controllore predittivo che agisce da *reference governor* [\[23\]](#page-86-1).

In primo luogo, è dunque presentata l'architettura e il principio di funzionamento dello schema basato sul reference governor. Successivamente sarà descritta la procedura seguita per la progettazione di tale controllore e verrà proposta un'analisi di stabilità dello schema complessivo. Infine, verranno riportati i risultati sperimentali ottenuti in cui verrà provato anche che il reference governor consente di ottenere delle prestazioni non raggiungibili con un'architettura di controllo standard identificata tramite il VRFT.

### **5.2 Presentazione del reference governor**

Con il termine reference governor si fa riferimento a un tipo di controllore predittivo introdotto originariamente in [\[23\]](#page-86-1). Esso viene applicato esternamente a un sistema di controllo che garantisce l'inseguimento del riferimento con cui è alimentato e ha lo scopo di imporre dei vincoli sullo stato, e/o sull'ingresso, del sistema di controllo interno.

Il principio di funzionamento di questa tipologia di controllore predittivo è piuttosto semplice. Per comprenderlo si faccia riferimento alla Figura [5.1](#page-57-0) che mostra lo schema di un sistema di controllo a cui è stato applicato il reference governor.

<span id="page-57-0"></span>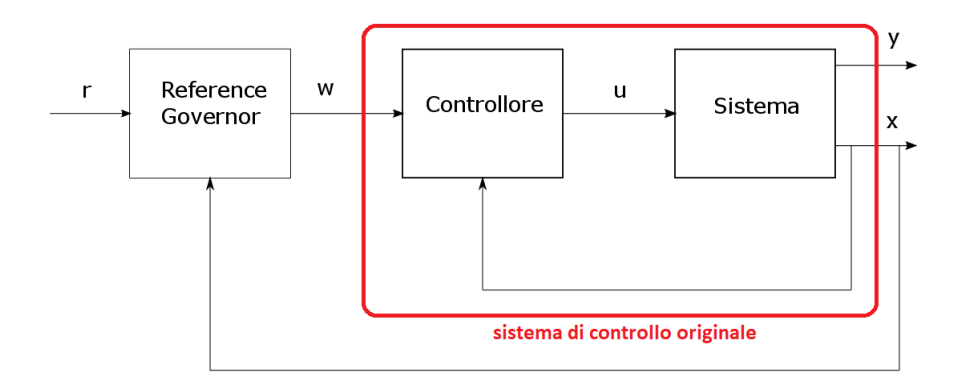

Figura 5.1: Schema di base del reference governor.

Si può osservare che il reference governor riceve in ingresso il riferimento desiderato insieme allo stato del sistema sotto controllo e restituisce un riferimento w, denominato *riferimento fittizio*, che garantisce il rispetto dei vincoli e l'inseguimento del riferimento scelto.

Il riferimento fittizio è calcolato risolvendo un opportuno problema di ottimizzazione vincolata formulato sulla base dei vincoli che si desidera imporre e degli obiettivi del controllo.

In particolare, la cifra di merito deve generalmente considerare l'errore tra l'uscita del sistema sotto controllo e il riferimento, in modo da assicurare l'inseguimento del segnale desiderato.

In aggiunta, è possible includere dei termini dipendenti dalla variabile di controllo, come ad esempio l'incremento rispetto al valore nell'istante precedente, allo scopo di migliorarne la moderazione.

I vincoli per il problema sono generalmente introdotti per descrivere la saturazione degli attuatori e i limiti per l'uscita del sistema sotto controllo.

Un esempio di formulazione per il problema di ottimizzazione (proposto in [\[24\]](#page-86-2)) è:

<span id="page-58-0"></span>
$$
\min_{\{w(t+i|t)\}_{i=1}^{N_u}} Q_y \sum_{i=1}^{N_p} (y(t+i|t) - r(t+i))^2 + Q_u \sum_{i=1}^{N_p} (u(t+i|t) - u_{ref}(t+i|t))^2 +
$$
\n
$$
Q_{\Delta u} \sum_{i=1}^{N_p} (u(t+i|t) - u(t+i-1|t))^2 + Q_r \sum_{i=1}^{N_u} (r(t+i) - w(t+i|t))^2
$$
\ns.t.\n
$$
y_m \le y(t+i|t) \le y_M \quad i = 1, ..., N_p
$$
\n
$$
u_m \le u(t+i|t) \le u_M \quad i = 1, ..., N_p
$$
\n
$$
\Delta u_m \le u(t+i|t) - u(t+i-1|t) \le \Delta u_M \quad i = 1, ..., N_p
$$
\n(5.1)

dove ${\cal N}_p$ e ${\cal N}_u$ rappresentano, rispettivamente, l'orizzionte di predizione e di controllo.

Nello specifico all'interno della funzione di costo sono considerati, con i relativi pesi non negativi, i seguenti termini:

- 1. l'errore di inseguimento tra l'uscita e il riferimento desiderato
- 2. l'errore tra il valore della variabile di controllo e il suo valore di riferimento desiderato
- 3. l'incremento della variabile di controllo
- 4. la differenza tra il riferimento desiderato e quello calcolato dal reference governor

In questo elaborato si è deciso di applicare questa strategia di controllo partendo dall'intuizione proposta da Piga et al.[\[24\]](#page-86-2), in cui il controllore predittivo che agisce da reference governor viene utilizzato non solo per introdurre dei vincoli, ma anche al fine di risolvere una delle maggiori criticità dei metodi data-driven come il VRFT. Tale criticità riguarda la scelta di un modello di riferimento che fissi delle prestazioni realmente raggiungibili nel caso in cui non si abbiano sufficienti

informazioni sul sistema da controllare. Infatti, l'adozione del reference governor permette di dividere la procedura di sintesi del controllore in due parti. Nella prima, viene identificato, per mezzo del VRFT, un regolatore che consente di ottenere delle prestazioni molto conservative, semplificando notevolmente la scelta del modello di riferimento. Nella seconda parte, il reference governor è applicato al sistema così ottenuto che a questo punto può essere approssimato con il modello di riferimento scelto. Così facendo, il controllore predittivo esterno seleziona, a ogni istante di tempo, il riferimento fittizio per il regolatore precedentemente identificato al fine di aumentarne le prestazioni.

Scopo esclusivo del VRFT è quindi di semplificare la dinamica del sistema sotto controllo, approssimandola cioè al modello di riferimento, mentre il raggiungimento di prestazioni accettabili è completamente affidato al reference governor.

### **5.3 Progettazione del controllore predittivo**

Il reference governor non è altro che un controllore *Model Predictive Control* (*MPC*) quindi occorre specificare un opportuno problema di ottimizzazione che, una volta risolto, fornirà il riferimento fittizio per il regolatore di forza che si suppone già identificato. Ricordando che il modello riferimento scelto è:

$$
M(z) = \frac{1 - A}{z - A} \tag{5.2}
$$

si può dunque affermare che il sistema controllato dal reference governor è, con buona approssimazione, descritto da:

<span id="page-59-0"></span>
$$
y(t+1) = Ay(t) + (1-A)w(t)
$$
\n(5.3)

Per prima cosa occorre formulare la funzione di costo da minimizzare. Non vi sono particolari linee guida da seguire, ad eccezione che è necessario definirne una che sia quadratica.

Prendendo spunto dalla [\(5.1\)](#page-58-0), è stata scelta la seguente cifra di merito:

$$
J_{\rm RG}(t) = Q_y(\tilde{r}(t+1) - y(t+1))^2 + Q_r(r(t) - w(t))^2
$$
\n(5.4)

dove, sulla base degli opportuni pesi  $Q_y$  e  $Q_r$  non negativi, sono penalizzati i seguenti termini:

- 1. l'errore di inseguimento tra un opportuno riferimento  $\tilde{r}$ , che verrà introdotto in seguito, e la predizione dell'uscita y calcolata secondo la [\(5.3\)](#page-59-0)
- 2. l'errore tra il riferimento fornito dal reference governor  $w$  e il riferimento desiderato r

Quest'ultimo termine è introdotto per due motivi: evitare di eccitare delle dinamiche del sistema che non sono state messe in luce durante il processo di identificazione e, secondariamente, limitare le variazioni del riferimento fittizio al fine di migliorare la moderazione della variabile di controllo.

Ancora in sospeso è la definizione di  $\tilde{r}$ . È stato deciso di non utilizzare direttamente il riferimento desiderato r per una ragione connessa al tipo di applicazione che si sta considerando. Infatti, occorre ricordare che, nel contesto del controllo di forza, è importante ottenere delle risposte che non abbiano sovraelongazioni, poiché ciò potrebbe comportare un danneggiamento del materiale con cui il manipolatore interagisce. Andando a introdurre nella cifra di merito un errore di inseguimento definito sulla base del riferimento desiderato, che va ricordato essere uno scalino, si otterrebbe una risposta sicuramente ottimale dal punto di vista del tempo di salita, ma con un rischio non trascurabile di sovraelongazioni. Di conseguenza, allo scopo di ridurre al minimo tale rischio, è stato deciso di calcolare l'errore di inseguimento sulla base di un *riferimento ausiliario*  $\tilde{r}$ , ottenuto filtrando il riferimento desiderato con un opportuno sistema la cui risposta può essere comunque considerata soddisfacente. È chiaro che l'introduzione del riferimento ausiliario, al posto di quello desiderato, può comportare in alcuni casi una riduzione della velocità di risposta del sistema, tuttavia questo aspetto è stato ritenuto di secondaria importanza rispetto alla diminuzione del rischio di sovraelongazioni. Il sistema scelto come filtro è definito da:

$$
T(z) = \frac{1 - \tilde{A}}{z - \tilde{A}}
$$
\n(5.5)

dove ovviamente  $\tilde{A} < A$ . Dunque il riferimento ausiliario da inserire nella cifra di merito sará calcolato come:

$$
\tilde{r}(t+1) = \tilde{A}\tilde{r}(t) + (1 - \tilde{A})r(t)
$$
\n(5.6)

Un' ultima questione necessita di essere affrontata prima di poter considerare conclusa la formulazione del problema di ottimizzazione. Essa riguarda l'introduzione di eventuali vincoli.

Per questa applicazione è stato deciso di imporre solo:

<span id="page-61-0"></span>
$$
0 \le w(t) \le 100\tag{5.7}
$$

più per una questione di sicurezza che per ragioni pratiche, difatti, in condizioni di normale operatività del robot, esso è ampiamente rispettato e può quindi essere trascurato.

Tuttavia, applicando il reference governor così definito, si è osservato che il robot produceva una risposta con forti oscillazioni e quindi del tutto inaccetabile. Questo inaspettato fenomeno è da imputare al ritardo di tempo, già menzionato nel capitolo precedente e dovuto all'attrito statico ai giunti del robot, ignorato in fase di progettazione del reference governor. Pertanto, al fine di risolvere questo problema, occorre modificare la [\(5.3\)](#page-59-0) aggiungendo tale ritardo.

Si consideri, quindi, che il sistema controllato dal reference governor sia descritto da:

$$
M^*(z) = \frac{1 - A}{z - A} z^{-N}
$$
 (5.8)

È bene chiarire che il modello di riferimento utilizzato per la fase di identificazione resta  $M(z)$ , mentre  $M^*(z)$  è utilizzato soltanto per effettuare il controllo con il reference governor.

La predizione dell'uscita di  $M^*(z)$ , necessaria per calcolare l'errore di inseguimento, può essere calcolata ricorrendo alla *formula di Lagrange* [\[25\]](#page-86-3) ottenendo:

$$
y(t + N + 1) = V(t) + (1 - A)w(t)
$$
\n(5.9)

dove:

$$
V(t) = A^{N+1}y(t) + (1 - A)\sum_{i=0}^{N-1} A^{N-i}w(t - N + i)
$$
 (5.10)

Si noti che, in questa nuova formulazione, i riferimenti fittizi calcolati negli istanti di tempo precedenti influenzano il processo di ottimizzazione.

In definitiva, la formulazione completa del problema di ottimizzazione, che tiene conto del ritardo di tempo, è:

<span id="page-61-1"></span>
$$
\min_{w(t)} J_{RG}(t) = Q_y (\tilde{r}(t+1) - y(t+N+1))^2 + Q_r (r(t) - w(t))^2
$$
\n
$$
\text{s.t.} \quad 0 \le w(t) \le 100
$$
\n
$$
\tilde{r}(t+1) = \tilde{A}\tilde{r}(t) + (1 - \tilde{A})r(t)
$$
\n
$$
y(t+N+1) = V(t) + (1 - A)w(t)
$$
\n
$$
V(t) = A^{N+1}y(t) + (1 - A)\sum_{i=0}^{N-1} A^{N-i}w(t - N + i)
$$
\n(5.11)

<span id="page-62-0"></span>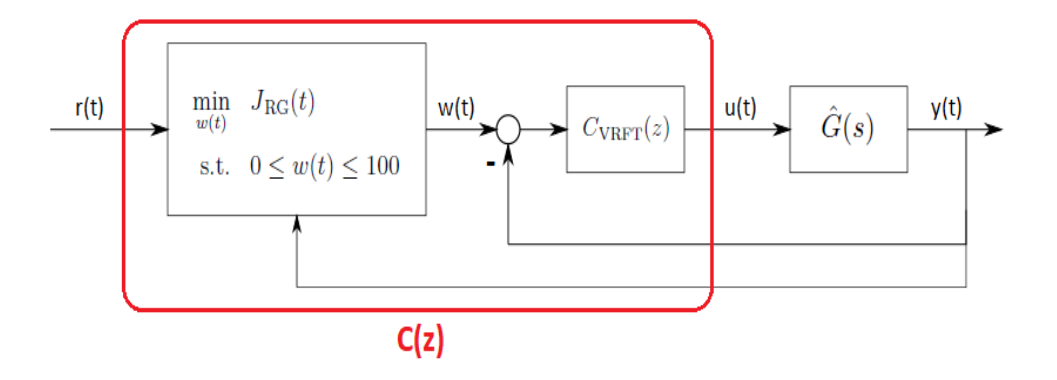

Figura 5.2: Schema del controllore di forza.

Osservandone la struttura si può dunque affermare che, risolvendo a ogni istante questo problema, si otterrà, coerentemente con il nuovo modello di riferimento adottato, l'inseguimento del riferimento ausiliario con un ritardo di N istanti di tempo.

Per concludere, si riporta in Figura [5.2](#page-62-0) lo schema completo del controllore di forza in modo da riassumerne l'architettura.

### <span id="page-62-1"></span>**5.4 Analisi di stabilità**

In questa sezione viene proposta un'analisi di stabilità dello schema di controllo appena definito (vedi Figura [5.2\)](#page-62-0) che risulta utile anche per fornire delle indicazioni su come scegliere i parametri del reference governor. Occorre sottolineare fin da subito che, benché in letteratura esistano dimostrazioni rigorose riguardanti la stabilità dei sistemi con reference governor [\[26\]](#page-86-4), questo studio è stato condotto seguendo un approccio numerico.

La presente analisi è condotta assumendo che il sistema di controllo ricavato tramite il VRFT sia asintoticamente stabile e descritto dal modello di riferimento:

$$
M^*(z) = \frac{1 - A}{z - A} z^{-N}
$$
 (5.12)

Questa ipotesi non è particolarmente riduttiva poiché esistono garanzie teoriche che, tramite una scelta appropriata del modello di riferimento per l'identificazione, il sistema risultante sia asintoticamente stabile [\[27\]](#page-86-5).

In aggiunta, anche il vincolo [\(5.7\)](#page-61-0) verrà trascurato al fine di semplificare l'analisi. Anche questa ipotesi non rappresenta una grossa approssimazione poiché, come già detto precedentemente, in normali condizioni di operatività del robot tale vincolo è ampiamente rispettato.

L'idea alla base dell'analisi è che, vista la semplicità del problema di ottimizzazione [\(5.11\)](#page-61-1), la sua soluzione possa essere calcolata in forma chiusa. Di conseguenza, è possibile ricavare uno schema di controllo equivalente del reference governor, la cui stabilità può essere studiata più agevolmente. In particolare, imponendo che la derivata rispetto a  $w(t)$  di  $J_{\text{RG}}$  sia uguale a zero, è possibile ricavare che il riferimento fittizio è calcolato secondo l'espressione:

<span id="page-63-0"></span>
$$
w(t) = -\frac{(1-A)A^{N+1}}{(1-A)^2 + Q}y(t) - \frac{(1-A)^2 \sum_{i=0}^{N-1} A^{N-i} z^{-N+i}}{(1-A)^2 + Q}w(t) + \frac{1}{1 + \frac{(1-A)^2}{Q}}r(t) + \frac{1-A}{(1-A)^2 + Q}\tilde{r}(t+1)
$$
\n(5.13)

dove:

$$
Q = \frac{Q_r}{Q_y} > 0
$$

Una volta definita l'espressione da cui dipende il riferimento fittizio, è possibile ottenere lo schema equivalente del sistema con reference governor riportato in Figura [5.3,](#page-64-0) dove:

$$
K_1 = \frac{1 - A}{(1 - A)^2 + Q}
$$
  
\n
$$
K_2 = \frac{1}{1 + \frac{(1 - A)^2}{Q}}
$$
  
\n
$$
K_3 = \frac{(1 - A)A^{N+1}}{(1 - A)^2 + Q}
$$
  
\n
$$
S(z) = \frac{(1 - A)^2 \sum_{i=0}^{N-1} A^{N-i} z^{-N+i}}{(1 - A)^2 + Q}
$$

Tale schema rappresenta un sistema lineare perciò lo studio della stabilità risulta notevolmente semplificato.

Per prima cosa è opportuno notare che la parte evidenziata in verde con funzione di trasferimento:

$$
F_V(z) = K_1 T(z) + K_2 \tag{5.15}
$$

può essere trascurata durante l'analisi poiché è in anello aperto,  $K_1$  e  $K_2$  sono delle costanti e  $T(z)$  è per definizione asintoticamente stabile.

<span id="page-64-0"></span>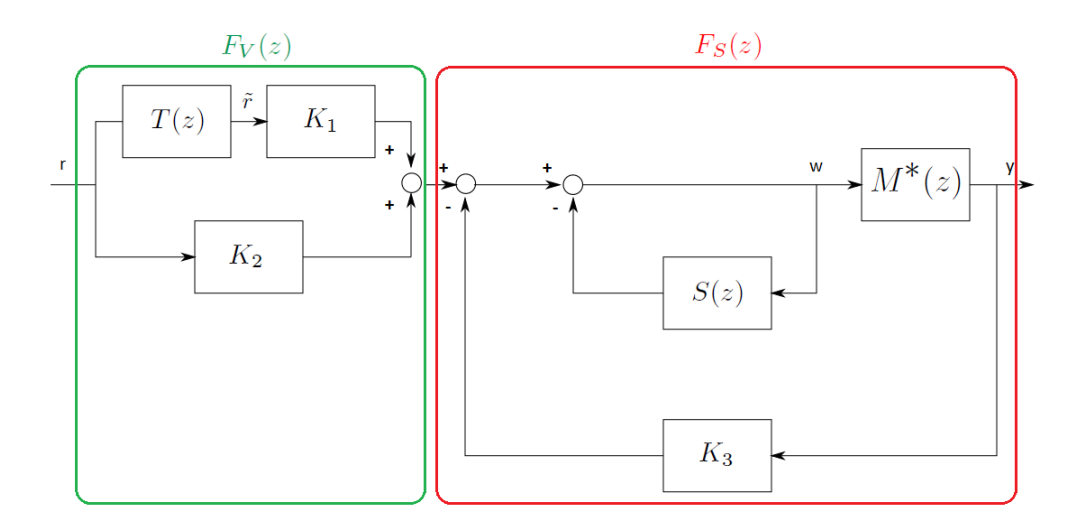

Figura 5.3: Schema equivalente del reference governor.

Di conseguenza, al fine di valutare la stabilità dello schema complessivo, è necessario provare solo la stabilità della porzione evidenziata in rosso. Essa ha funzione di trasferimento:

<span id="page-64-1"></span>
$$
F_S(z) = \frac{L(z)M^*(z)}{1 + L(z)M^*(z)K_3}
$$
(5.16)

dove:

$$
L(z) = \frac{1}{1 + S(z)}\tag{5.17}
$$

Pertanto è sufficiente verificare che i poli della [\(5.16\)](#page-64-1) siano contenuti nella regione di stabilità, ovvero che abbiano modulo minore di 1.

Come anticipato, questa analisi è stata svolta in modo numerico considerando fissi i parametri N e A e facendo variare esclusivamente il parametro Q.

Il parametro N rappresenta il ritardo di tempo del sistema controllato dal reference governor, di conseguenza per svolgere l'analisi è stato posto uguale al ritardo di tempo dovuto all'attrito statico ai giunti del robot COMAU Smart Six.

Si rende necessario, dunque, stimare tale ritardo. Il metodo utilizzato è molto semplice e si basa sul confronto della risposta a uno scalino del modello di riferimento  $M(z)$  e del sistema reale. Analizzando il grafico delle due risposte, è stato misurato sperimentalmente un ritardo di circa 0.08 sec per cui N è posto uguale a 40  $(T_s = 0.002 \text{ sec}).$ 

Il parametro A rappresenta la banda passante del modello di riferimento utilizzato per identificare il controllore tramite il VRFT. È stato scelto  $A = 0.996$  (banda passante di 2  $\frac{rad}{s}$  $\frac{ad}{s}$ ) come per gli esperimenti riportati nel capitolo precedente.

Infine, il parametro Q è stato fatto variare tra un minimo di 10<sup>−</sup><sup>4</sup> e un massimo di 10<sup>4</sup> variando gli incrementi sulla base dell'entità di Q.

L'analisi così svolta ha permesso di concludere che per nessun valore di Q la funzione di trasferimento  $F_S(z)$  presentava poli al di fuori della regione di stabilità.

<span id="page-65-0"></span>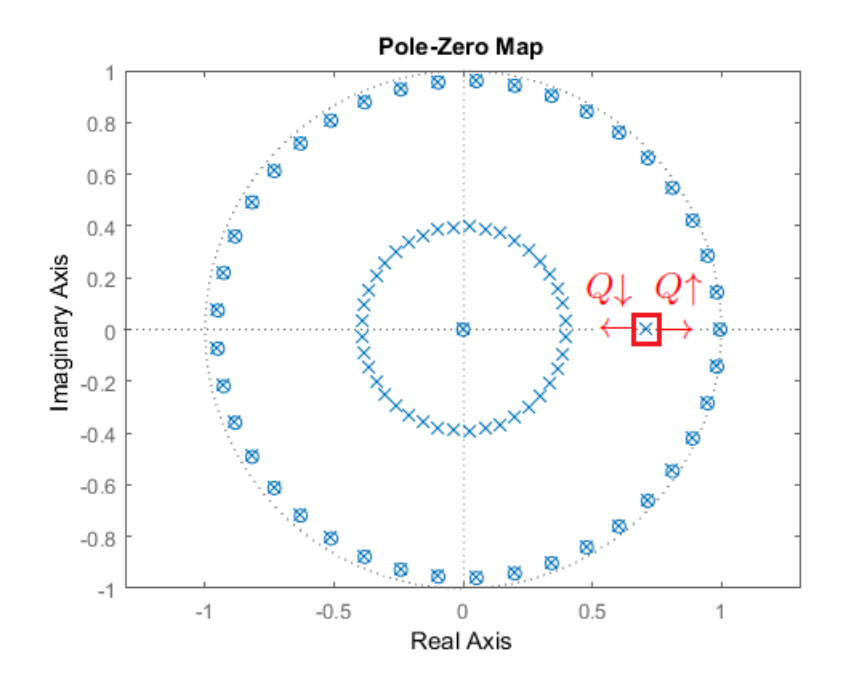

Figura 5.4: Singolarità di  $F_S(z)$ .

Sempre effettuando delle valutazioni numeriche e osservando le singolarità di  $F_S(z)$  (raffigurate in Figura [5.4\)](#page-65-0), è possibile constatare che i poli complessi coniugati si trovano al di fuori dell'intervallo di frequenze significativo per il controllo. Dunque  $F_S(z)$  può essere considerato equivalente a un sistema del prim'ordine dove il polo è quello evidenziato. In aggiunta, è stato verificato che la banda di tale sistema è inversamente proporzionale al coefficiente Q. Ciò può essere spiegato ricordando che Q è definito come:

$$
Q=\frac{Q_r}{Q_y}
$$

di conseguenza aumentare Q rallenta il sistema poiché significa penalizzare l'inseguimento del riferimento ausiliario  $\tilde{r}$  in favore della moderazione del riferimento fittizio w. Viceversa diminuire Q lo velocizza poiché viene penalizzata la moderazione di w.

Esaminando lo schema in Figura [5.3,](#page-64-0) è facile osservare che esso si compone del filtro  $T(z)$  in cascata con  $F<sub>S</sub>(z)$ , dunque, alla luce di quanto appena detto, nel caso la risposta che si desidera inseguire sia veloce è necessario scegliere  $Q_r$  e  $Q_y$ in modo che il loro rapporto non sia troppo grande, così da garantire che la banda di  $F_S(z)$  sia sufficientemente maggiore di quella di  $T(z)$  e poter considerare:

 $F_S(z) \approx 1$ 

### **5.5 Risultati sperimentali**

Gli esperimenti sono stati eseguiti utilizzando gli stessi materiali visti in precedenza (vedi Figura [4.2\)](#page-43-0) e si compongono di due parti:

- nella prima parte viene ripetuta la fase di identificazione degli esperimenti precedenti, in modo da ottenere un sistema di controllo poco performante (banda passante fissata a 2  $\frac{rad}{s}$  $\frac{ad}{s}$ ), ma che permetta di utilizzare il modello di riferimento con ritardo di tempo come modello per descriverne la dinamica
- nella seconda parte viene applicato al sistema identificato il reference governor e viene fornito in ingresso uno scalino di ampiezza 20 N al fine di valutare il miglioramento delle prestazioni

La soluzione del problema di ottimizzazione, benché possa essere ottenuta tramite la [\(5.13\)](#page-63-0), è stata calcolata in real-time per mezzo del solutore *qpOASES* [\[28\]](#page-86-6), in modo da non precludere in futuro la possibilità di imporre vincoli addizionali. Il modello adottato per generare il riferimento ausiliario è:

$$
T(z) = \frac{0.015}{z - 0.985}
$$
 (5.18)

La scelta di questo modello richiede, quindi, che il reference governor imponga, a un sistema con banda passante di 2  $\frac{rad}{s}$  $\frac{ad}{s}$ , la risposta di un sistema con banda 7.5  $\frac{rad}{s}$  $\frac{ad}{s}$ .

I coefficienti  $Q_y$  e  $Q_r$  sono stati scelti sperimentalmente tenendo in considerazione le linee guida illustrate durante l'analisi di stabilità (sezione [\(5.4\)](#page-62-1)). Una possibile coppia di valori è:

$$
Q_y = 1 \quad Q_r = 0.001 \tag{5.19}
$$

Nel seguito vengono analizzati solo i risultati relativi all'applicazione del reference governor, mentre i dati della fase di identificazione sono omessi poiché non differiscono da quelli illustrati nel capitolo 4.

#### **5.5.1 Acciaio**

In Figura [5.5](#page-67-0) è mostrato il confronto tra: la risposta del sistema con reference governor, l'andamento del riferimento ausiliario (che rappresenta la risposta desiderata calcolata come la risposta di  $T(z)$  a uno scalino di ampiezza 20) e la risposta del sistema originale. In aggiunta, in Figura [5.6,](#page-67-1) è riportato il riferimento fittizio ricavato risolvendo in real-time il problema di ottimizzazione [\(5.11\)](#page-61-1) e imposto dal reference governor al fine di ottenere che la risposta del sistema di controllo identificato tramite il VRFT segua il riferimento ausiliario.

<span id="page-67-0"></span>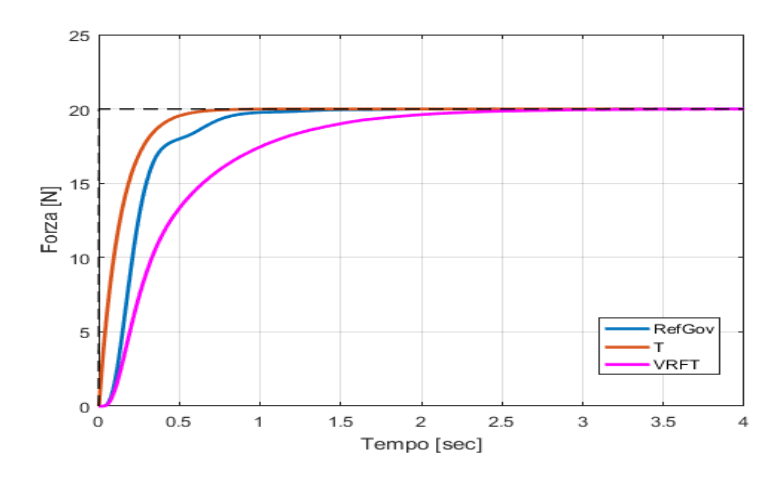

Figura 5.5: Confronto tra le risposte ottenute con l'acciaio.

<span id="page-67-1"></span>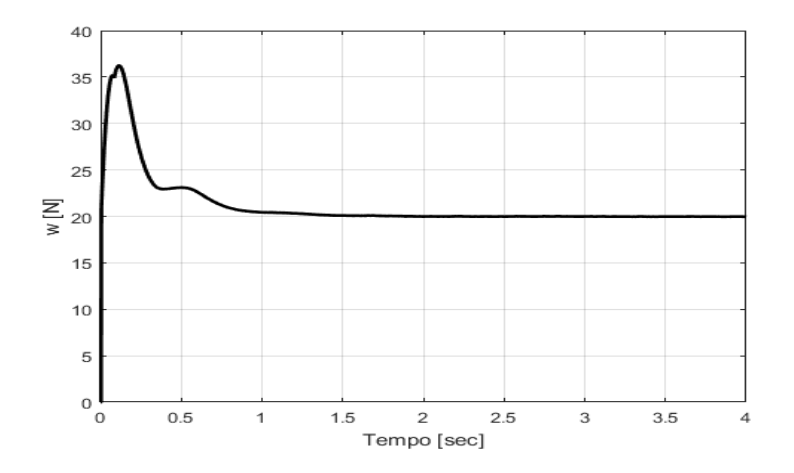

Figura 5.6: Andamento del riferimento fittizio con l'acciaio.

<span id="page-68-0"></span>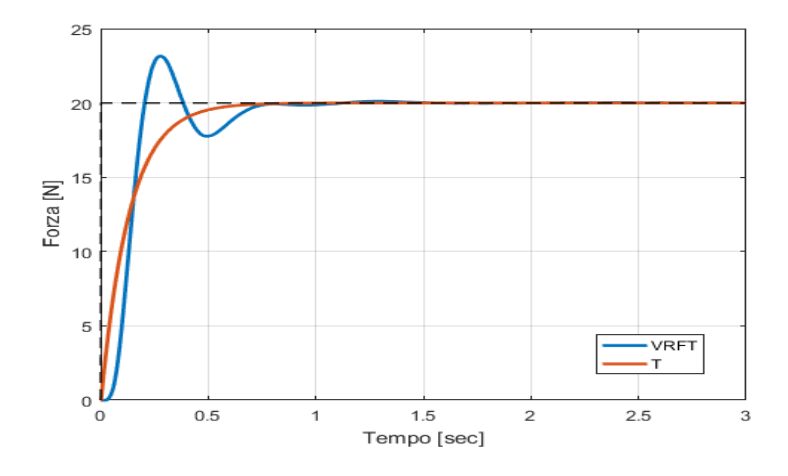

Figura 5.7: Risposta con modello di riferimento  $T(z)$ .

Come si può osservare, la risposta ottenuta è priva di sovraelongazioni e raggiunge il valore di regime in circa 1 sec. Più precisamente, essa segue abbastanza fedelmente il riferimento ausiliario nella parte iniziale della risposta, mentre nell'ultimo tratto ha un andamento differente da quello desiderato. In realtà questo comportamento si spiega col fatto che il ritardo introdotto nel reference governor è ormai notevolmente sovrastimato. Difatti, si osservi che la risposta è immediatamente influenzata dalla variazione del riferimento fittizio. Quindi, il modello su cui si basa il controllore predittivo non è più rappresentativo del sistema reale e dunque il riferimento calcolato non è più quello ottimale. Tuttavia ciò ha un effetto modesto sulla risposta, per cui il risultato ottenuto può comunque essere considerato più che accettabile.

Allo scopo di dimostrare che le prestazioni ottenute non possono essere raggiunte senza ricorrere al reference governor, si è proceduto a identificare un controllore utilizzando come modello di riferimento  $T(z)$ .

La risposta a uno scalino di 20 N è raffigurata in Figura [5.7](#page-68-0) insieme alla risposta attesa. Si può subito notare che essa è caratterizzata da oscillazioni con ampiezza massima di circa 23 N, perciò tale risposta è totalmente inaccettabile per i motivi spiegati in precedenza.

In aggiunta, si è proceduto a identificare i parametri del controllore utilizzando l'apposita funzione del VRFT toolbox e il prefiltraggio dei dati.

La risposta del sistema così ottenuto è mostrata in Figura [5.8.](#page-69-0) Essa evidenzia che, anche utilizzando il VRFT nella sua formulazione completa, le prestazioni ottenute con il reference governor non possono essere eguagliate.

<span id="page-69-0"></span>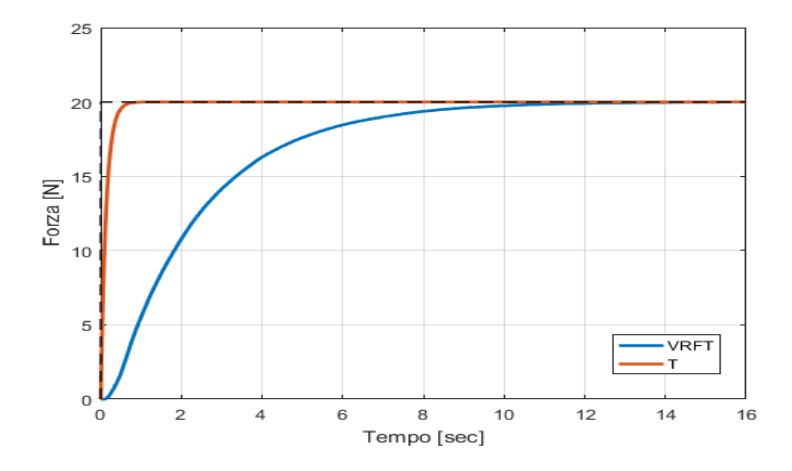

<span id="page-69-1"></span>Figura 5.8: Risposta ottenuta con il controllore identificato tramite il VRFT toolbox.

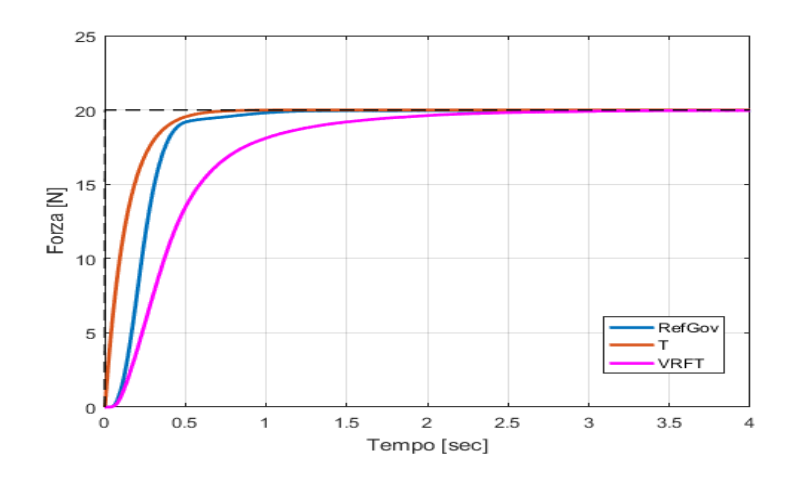

Figura 5.9: Confronto tra le risposte ottenute con il legno.

### **5.5.2 Legno**

La risposta del sistema con reference governor è mostrata in Figura [5.9](#page-69-1) insieme a quella da inseguire e a quella del sistema originale, mentre, in Figura [5.10,](#page-70-0) è raffigurato il riferimento fittizio generato.

La risposta è caratterizzata da un andamento simile al materiale precedente, ovvero con un tempo necessario a raggiungere il riferimento di circa 1 sec e, nel tratto finale, un lieve peggioramento della capacità di inseguire la risposta desiderata, imputabile sempre al ritardo introdotto per rimuovere le oscillazioni. Il comportamento del sistema, ottenuto imponendo T(z) come modello di rife-

<span id="page-70-0"></span>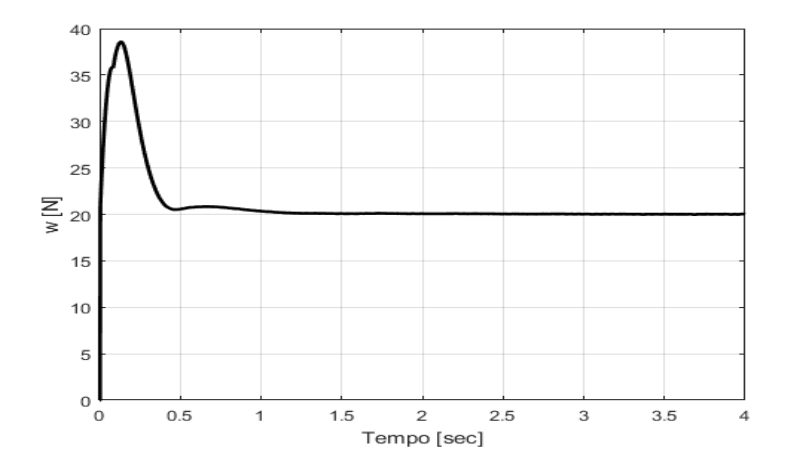

Figura 5.10: Andamento del riferimento fittizio con il legno.

<span id="page-70-1"></span>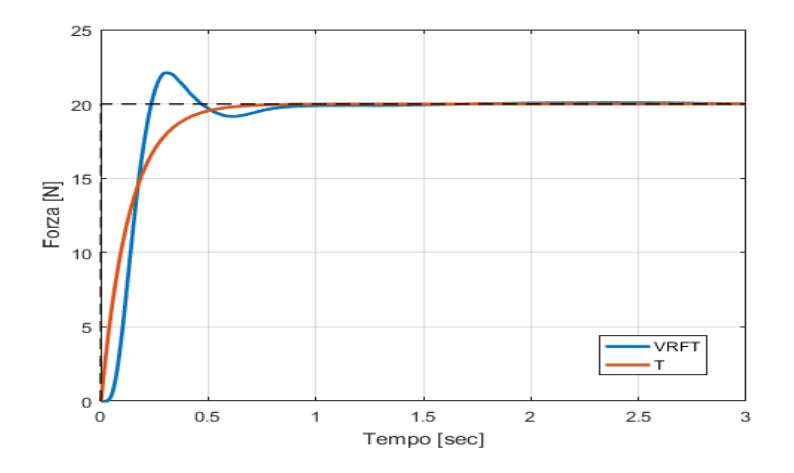

Figura 5.11: Risposta con modello di riferimento  $T(z)$ .

rimento in fase di identificazione, è raffigurato in Figura [5.11,](#page-70-1) dove si possono osservare, con ampiezza leggermente più contenuta, le oscillazioni riscontrate anche nell'esperimento precedente.

Infine, la risposta ottenuta identificando il controllore per mezzo del VRFT toolbox, con prefiltraggio dei dati, è riportata in Figura [5.12.](#page-71-0)

I risultati in Figura [5.11](#page-70-1) e [5.12](#page-71-0) permettono di trarre le stesse conclusioni fatte con l'acciaio, ovvero che senza ricorrere al reference governor non è possibile ottenere le prestazioni desiderate.

<span id="page-71-0"></span>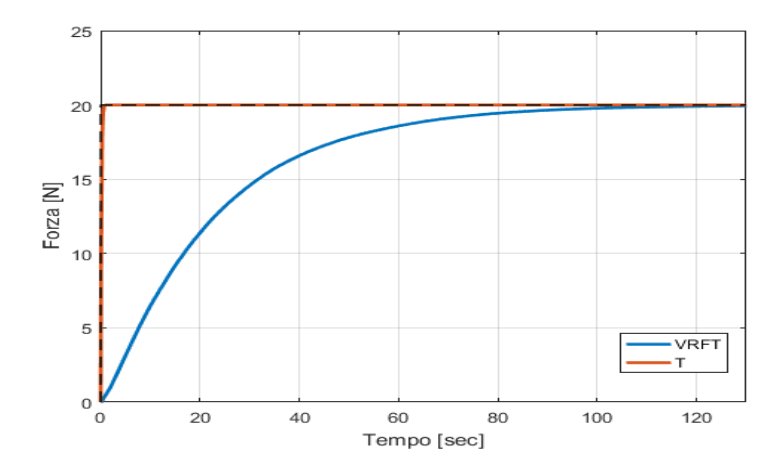

<span id="page-71-1"></span>Figura 5.12: Risposta ottenuta con il controllore identificato tramite il VRFT toolbox.

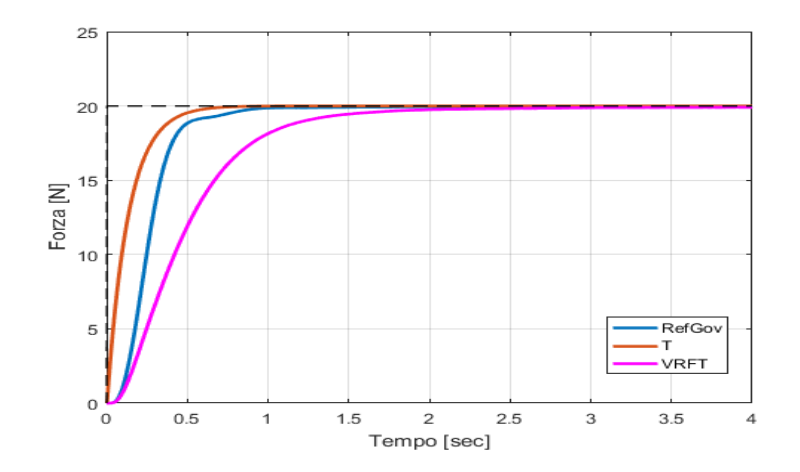

Figura 5.13: Confronto tra le risposte ottenute con la plastica.

### **5.5.3 Plastica**

Anche con questo materiale, gli esperimenti condotti hanno evidenziato che il comportamento del sistema di controllo è simile a quello illustrato in precedenza. In particolare, nelle Figure [5.13](#page-71-1) e [5.14](#page-72-0) vengono mostrate, rispettivamente, la risposta ottenuta con il reference governor e il riferimento fittizio corrispondente. Inoltre, analizzando i risultati riportati nelle Figure [5.15](#page-72-1) e [5.16,](#page-73-0) è stata riscontrata ancora una volta l'impossibilità di raggiungere, senza l'utilizzo dell'architettura proposta, le prestazioni desiderate.
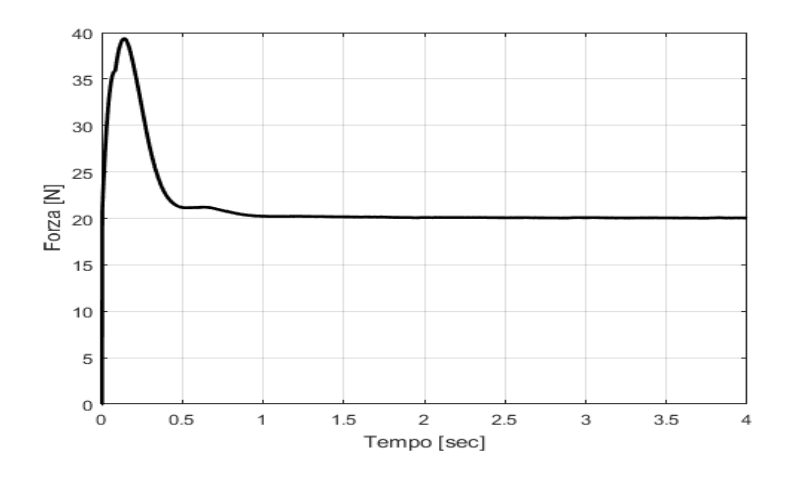

Figura 5.14: Andamento del riferimento fittizio con la plastica.

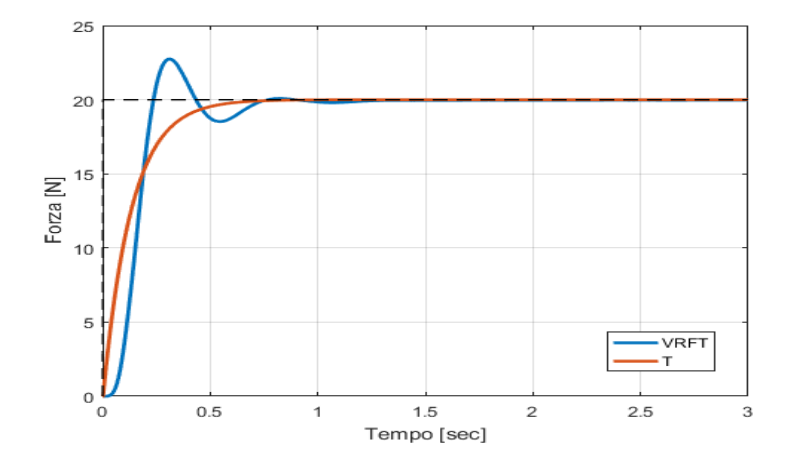

Figura 5.15: Risposta con modello di riferimento T(z).

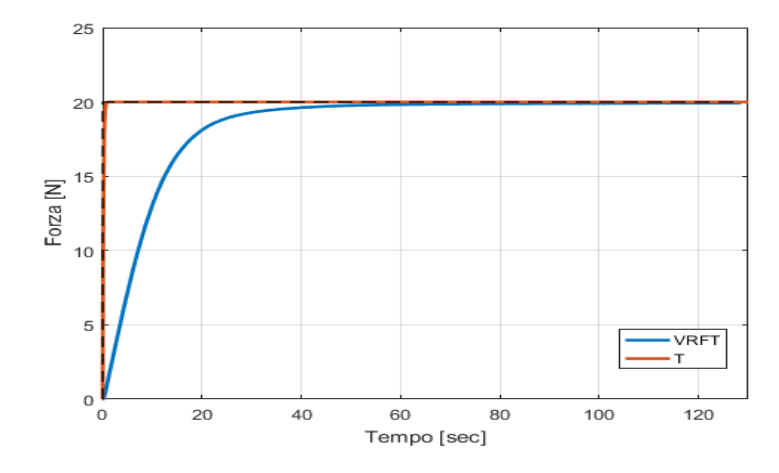

Figura 5.16: Risposta ottenuta con il controllore identificato tramite il VRFT toolbox.

### **5.6 Osservazioni conclusive**

In questo capitolo è stata investigata la possibilità di migliorare le prestazioni di un controllore di forza identificato tramite il VRFT.

In particolare, è stata ricavata un'architettura di controllo che consiste nell'applicare, al suddetto sistema avente una velocità di risposta insoddisfacente, un controllore predittivo chiamato reference governor. Esso, risolvendo a ogni istante di tempo un opportuno problema di ottimizzazione vincolata, seleziona un riferimento fittizio in grado di forzare che la risposta del sistema segua una risposta desiderata.

La soluzione proposta ha inoltre il vantaggio di semplificare notevolmente la procedura di identificazione progettata nel capitolo precedente, poiché a questo punto il modello di riferimento per il VRFT può essere scelto senza badare alle prestazioni desiderate per il sistema in anello chiuso.

In aggiunta, sono state fornite delle indicazioni generali riguardanti la stabilità e la scelta dei parametri del reference governor con l'obiettivo di facilitarne la messa a punto.

La validità di questo approccio è stata verificata tramite alcune prove sperimentali che hanno evidenziato l'efficacia della soluzione proposta sia in termini di qualità della risposta, che di uniformità delle prestazioni rispetto alle caratteristiche del materiale.

Inoltre, è stato verificato che il reference governor rende possibile il raggiungimento di prestazioni altrimenti non ottenibili con un controllore PI identificato con l'approccio VRFT.

### **Capitolo 6**

# **Conclusioni e direzioni future di ricerca**

Questo capitolo riassume i contributi principali presentati nella tesi e ne delinea alcuni possibili sviluppi futuri.

Nella prima parte della tesi, partendo dall'applicazione off-line del VRFT per la stima di un controllore di forza implicito, è stato proposto un metodo on-line che ne ricalca il funzionamento. In particolare, dopo aver individuato la famiglia di controllori da identificare, è stato definito un algoritmo, basato sul RLS, che consente di ottenere una stima dei parametri del regolatore durante l'esecuzione di un esperimento in anello aperto appositamente progettato.

Nella seconda parte della tesi, è stata proposta un'architettura di controllo con l'obiettivo di migliorare le prestazioni del sistema in anello chiuso, semplificando così anche la scelta del modello di riferimento per l'identificazione. In particolare, tra le varie alternative, è stato deciso di utilizzare un controllore di tipo predittivo noto come reference governor, in grado di aumentare le prestazioni di un sistema di controllo poco performante ottenuto tramite il VRFT.

Il sistema di controllo così ricavato è stato validato tramite alcune prove sperimentali che ne hanno certificato l'efficacia. Più precisamente, gli esperimenti, effettuati utilizzando materiali con caratteristiche reologiche molto diverse tra loro, hanno evidenziato un comportamento del sistema sostanzialmente costante, rendendo dunque questo approccio una valida possibilità per applicazioni industriali dove è richiesto che il robot interagisca con una moltitudine di materiali. In aggiunta, l'utilizzo di un controllore predittivo come il reference governor permette di specificare molteplici obiettivi e vincoli per il controllo, rendendo questo approccio adatto per un ampio spettro di applicazioni.

Il lavoro svolto in questa tesi potrebbe evolvere con numerosi sviluppi.

In primo luogo, si potrebbe pensare di estendere questo approccio al controllo ibrido forza/posizione nella sua formulazione completa, ovvero includendo anche il controllo della posizione dell'end-effector nelle direzioni non vincolate dall'ambiente.

In secondo luogo, si potrebbe inserire una logica, basata sul cosiddetto *unfalsified adaptive control* [\[29\]](#page-86-0), che consenta al robot di accorgersi dell'avvenuto cambio di materiale e di selezionare, tra una famiglia di controllori già identificati, il regolatore più adatto al nuovo materiale. Questa estensione appare di notevole interesse poiché, nell'architettura proposta nella tesi, è l'uomo che deve segnalare al robot il cambio del materiale, mentre l'utilizzo della suddetta logica renderebbe il funzionamento del robot completamente indipendente dall'intervento umano.

Infine, nel caso una particolare applicazione richiedesse di inseguire precisamente la risposta desiderata, è possibile "raffinare" il reference governor introducendo un ritardo di tempo variabile, in modo migliorare l'inseguimento di tale risposta nel tratto finale.

## **Appendice**

### **Data sheet del sensore di forza ATI Gamma**

F/T Transducer Installation and Operation Manual Document #9620-05-Transducer Section-20

#### 5.12 Gamma Specifications (Includes IP60/IP65/IP68 Versions)

#### 5.12.1 Gamma Physical Properties

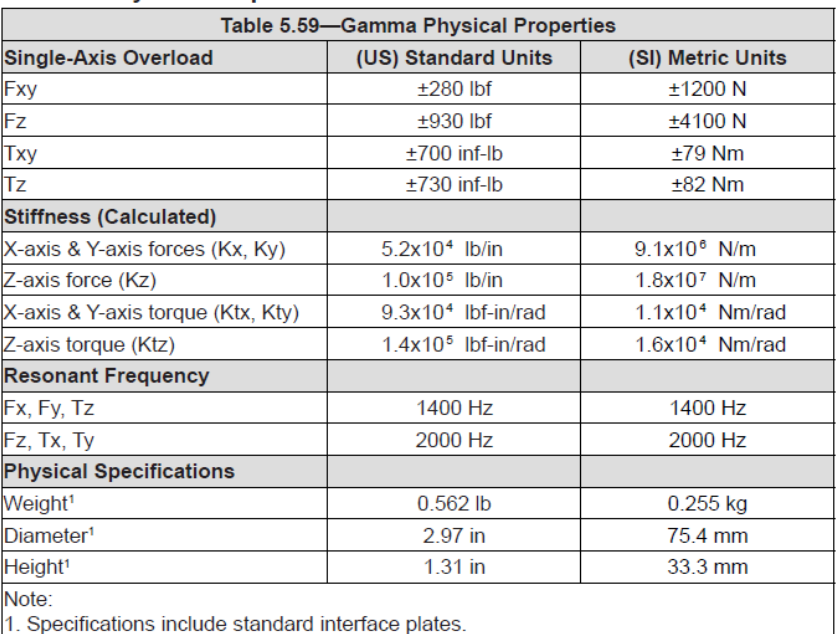

| Table 5.63- Gamma Calibrations (excludes CTL calibrations) <sup>1, 2</sup> |                                     |                       |                          |                      |                  |                                        |                          |                      |                   |
|----------------------------------------------------------------------------|-------------------------------------|-----------------------|--------------------------|----------------------|------------------|----------------------------------------|--------------------------|----------------------|-------------------|
| <b>Sensor</b>                                                              | (US) Standard<br><b>Calibration</b> | Fx,Fy<br>(Ibf)        | Fz <sup>3</sup><br>(Ibf) | Tx, Ty<br>$(lbf-in)$ | Tz<br>$(lbf-in)$ | Fx,Fy<br>(lbf)                         | Fz <sup>3</sup><br>(Ibf) | Tx, Ty<br>$(lbf-in)$ | Τz<br>$(lbf-in)$  |
| Gamma                                                                      | $US - 7.5 - 25$                     | 7.5                   | 25                       | 25                   | 25               | 1/640                                  | 1/320                    | 1/320                | 1/320             |
| Gamma                                                                      | $US-15-50$                          | 15                    | 50                       | 50                   | 50               | 1/320                                  | 1/160                    | 1/160                | 1/160             |
| Gamma                                                                      | $US-30-100$                         | 30                    | 100                      | 100                  | 100              | 1/160                                  | 1/80                     | 1/80                 | 1/80              |
| <b>Sensor</b>                                                              | (SI) Metric<br><b>Calibration</b>   | Fx,Fy<br>(N)          | Fz <sup>3</sup><br>(N)   | Tx, Ty<br>(Nm)       | Tz<br>(Nm)       | Fx,Fy<br>(N)                           | Fz <sup>3</sup><br>(N)   | Tx, Ty<br>(Mm)       | Τz<br>(Nm)        |
| Gamma                                                                      | $SI-32-2.5$                         | 32                    | 100                      | 2.5                  | 2.5              | 1/160                                  | 1/80                     | 1/2000               | 1/2000            |
| Gamma                                                                      | $SI-65-5$                           | 65                    | 200                      | 5                    | 5                | 1/80                                   | 1/40                     |                      | 10/13333 10/13333 |
| Gamma                                                                      | SI-130-10                           | 130                   | 400                      | 10                   | 10               | 1/40                                   | 1/20                     | 1/800                | 1/800             |
|                                                                            |                                     | <b>Sensing Ranges</b> |                          |                      |                  | Resolution (DAQ, Net F/T) <sup>4</sup> |                          |                      |                   |

5.12.5 Calibration Specifications (excludes CTL calibrations)

Notes:

1. These system resolutions quoted are the effective resolution after dropping four counts of noise.

The effective resolution can be improved with filtering.<br>2. Applied loads must be within range in each of the six axes for the F/T sensor to measure correctly.

3. For IP68 version see caution on physical properties page.

4. DAQ resolutions are typical for a 16-bit data acquisition system.

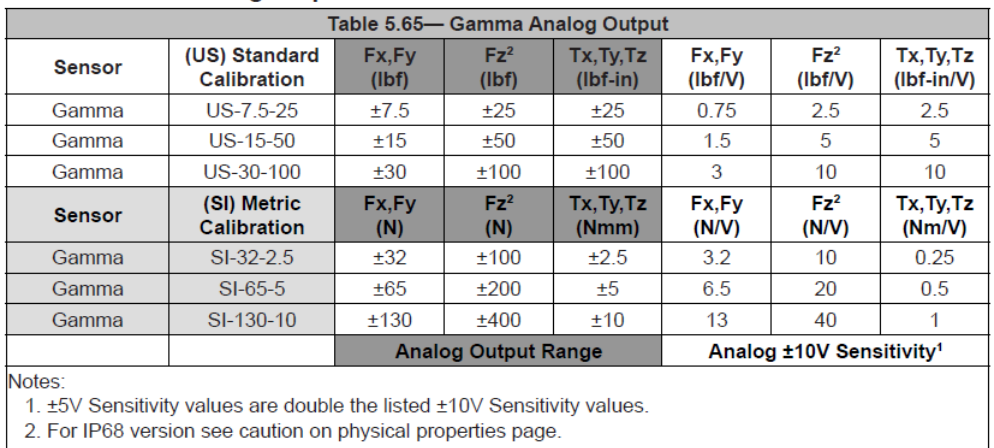

#### 5.12.7 Analog Output

5.12.8 Counts Value

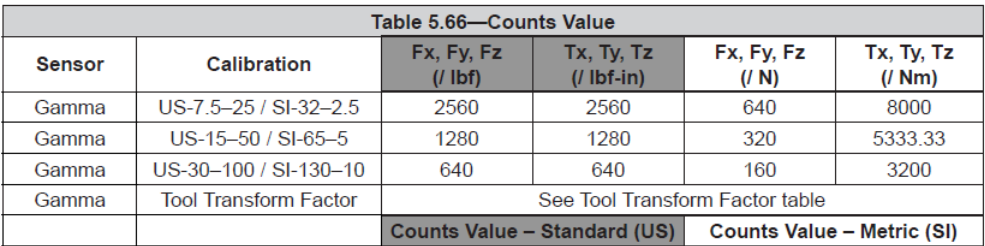

#### 5.12.9 Tool Transform Factor

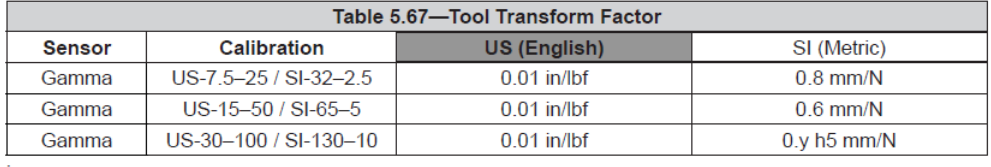

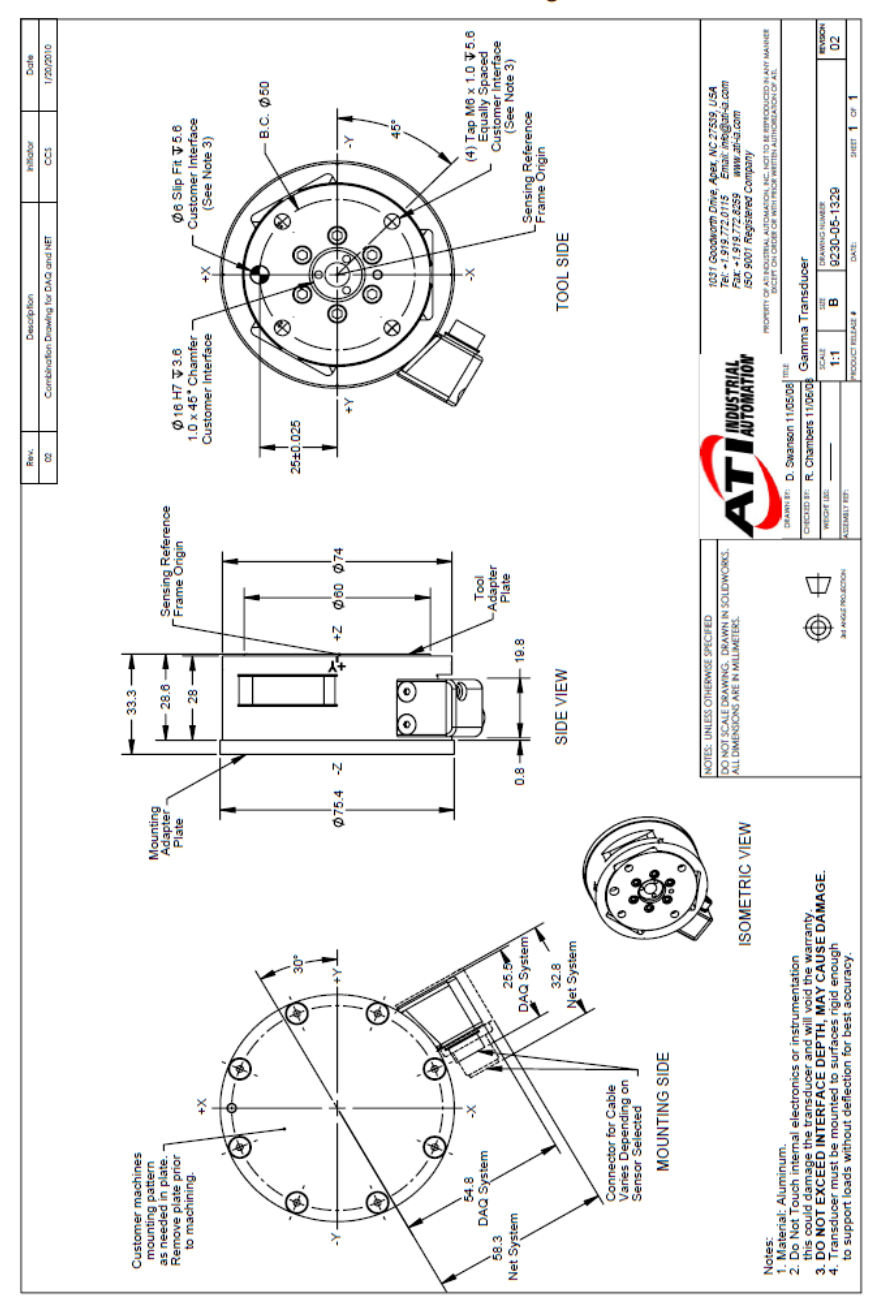

5.12.12 Gamma DAQ/Net Transducer Drawing

### **Caratteristiche tecniche del manipolatore Smart Six COMAU**

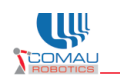

Caratteristiche Tecniche

#### Caratteristiche e prestazioni

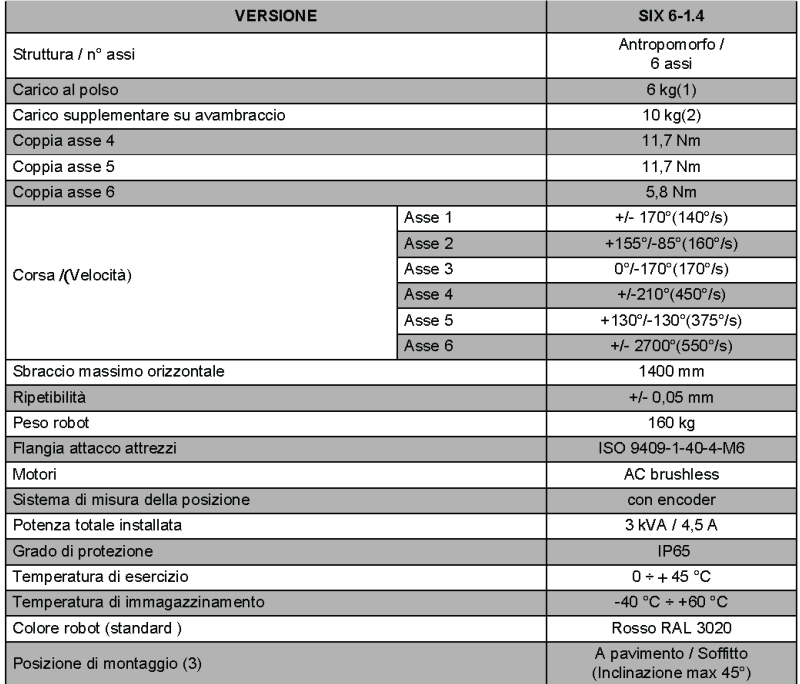

### **Area operativa Smart Six**

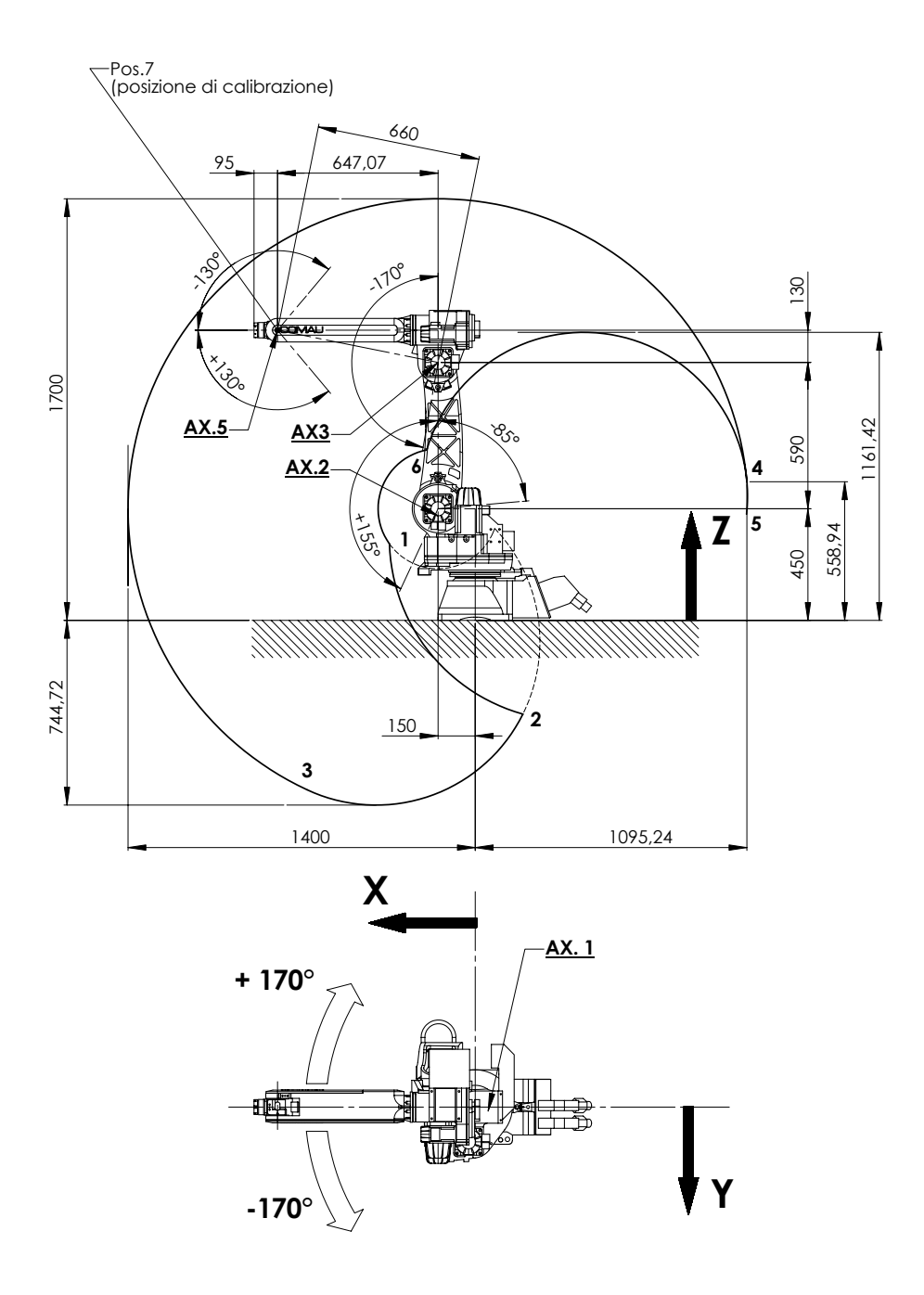

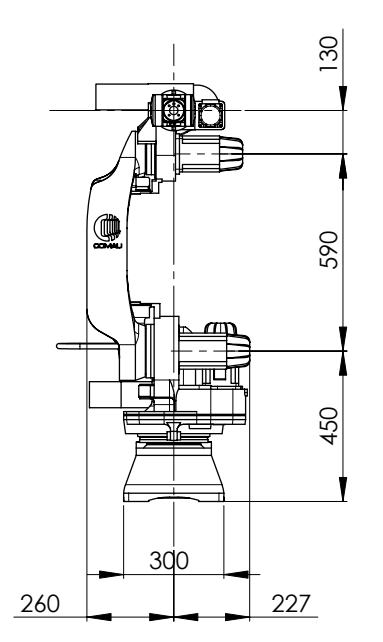

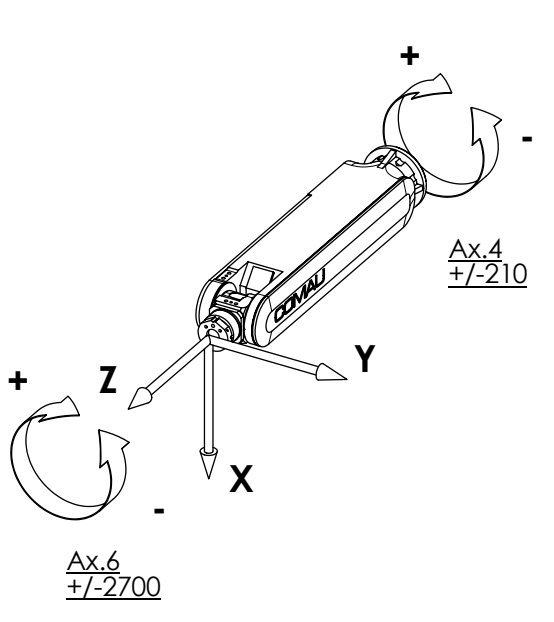

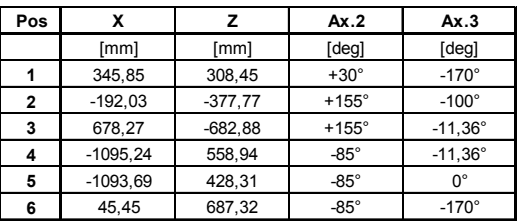

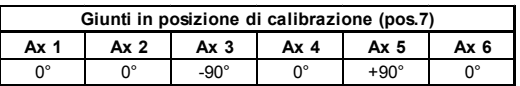

### **Bibliografia**

- [1] M. Parigi Polverini, S. Formentin, Le Anh Dao, P. Rocco. "Data-Driven Design of Implicit Force Control for Industrial Robots". *IEEE International Conference on Robotics and Automation (ICRA)*, 2017.
- [2] T.L. De Fazio, D.S. Seltzer, D.E. Whitney. "The instrumented remote center of compliance". *Industrial Robots*, pages 238–242, 1984.
- [3] N. Hogan. "Impedance control: an approach to manipulation". In *American Control Conference, 1984*, pages 304–313. IEEE, 1984.
- [4] G. Ferretti, G. Magnani, P. Rocco, F. Cecconello, G. Rossetti. "Impedance control for industrial robots". *IEEE International Conference on Robotics and Automation*, pages 4027–4032, 2000.
- [5] X. Wuang, Y. Wang, Y. Xue. "An adaptive algorithm for robotic deburring based on impedance control". *IEEE International Symposium on Industrial Electronics*, pages 262–266, 2006.
- [6] M.T. Mason. "Compliance and force control for computer controlled manipulators". *Systems, Man and Cybernetics, IEEE Transactions on*, 11(6):418–432, 1981.
- [7] M.H. Raibert, J.J. Craig. "Hybrid position/force control of manipulators". *ASME American Society of Mechanical Engineers*, 1981.
- [8] G. Zeng, A. Hemami. "An overview of robot force control". *Robotica*, pages 473–482, 1997.
- [9] T. Yoshikawa. "Force control of robot manipulators". In *IEEE ICRA*, pages 220–226, 2000.
- [10] P. Rocco, G. Ferretti, and G. Magnani. "Implicit force control for industrial robots in contact with stiff surfaces". *Automatica*, pages 2041–2047, 1997.
- [11] E. Dégoulange, P. Dauchez. "External force control of an industrial PUMA 560 robot". *Journal of robotic systems*, pages 523–540, 1994.
- [12] J. De Schutter, H. Van Brussel. "Compliant robot motion: a formalism for specifying compliant motion tasks". *The International Journal of Robotics Research*, pages 3–17, 1988.
- [13] M.C. Campi, A. Lecchini, S.M. Savaresi. "Virtual reference feedback tuning: a direct method for the design of feedback controllers". *Automatica*, 38(8):1337–1346, 2002.
- [14] R. Rossi, L. Bascetta, P. Rocco. "Implicit force control for an industrial robot with flexible joints and flexible links". *Intelligent Robots and Systems (IROS)*, pages 4742–4749, 2014.
- [15] N. Yamamoto, K. Yubai, D. Yashiro, S. Komada. "Direct Design Method of Force Controller Based on Input/Output Data". *International Conference on Advanced Mechatronic Systems*, 2016.
- [16] M. Campi. "VRFT toolbox for MATLAB webpage".
- [17] S. Bittanti. *Identificazione dei Modelli e Sistemi Adattativi*. Pitagora Editrice Bologna, 2004.
- [18] Y. Kansha, Y. Hashimoto, M.S. Chiu. "New results on VRFT design of PID controller". *Chemical Engineering Research and Design*, pages 925–931, 2008.
- [19] X. Yang, Y. Li, Y. Kansha, M.S. Chiu. "Enhanced VRFT design of adaptive PID controller". *Chemical Engineering Science*, pages 66–72, 2012.
- [20] B. Siciliano, L. Sciavicco, L. Villani, G. Oriolo. *Robotica: modellistica, pianificazione e controllo*. McGraw-Hill, 2008.
- [21] MathWorks. "System Identification Toolbox".
- [22] R. Rossi, L. Fossali, A. Novazzi, L. Bascetta, P. Rocco. "Implicit Force Control for an Industrial Robot based on Stiffness Estimation and Compensation during Motion". *IEEE International Conference on Robotics and Automation (ICRA)*, 2016.
- [23] A. Bemporad. "Reference Governor for Constrained Nonlinear Systems". *IEEE Transactions on automatic control*, 43(3):415–419, 1998.
- [24] D. Piga, S. Formentin, A. Bemporad. "Direct Data-Driven Control of Constrained Systems". *IEEE Transactions on Control Systems Technology*, 2017.
- [25] N. Schiavoni P. Bolzern, R. Scattolini. *Fondamenti di controlli automatici*. McGraw-Hill, 2008.
- [26] A. Bemporad, A. Casavola, E. Mosca. "Nonlinear Control of Constrained Linear Systems via Predictive Reference Management". *IEEE Transactions on automatic control*, 42(3):340–349, 1997.
- [27] K. van Heusden, A. Karimi, D. Bonvin. "Data-driven controller tuning with integrated stability constraint". *IEEE Conference on Decision and Control*, 2008.
- [28] H.J. Ferreau, C. Kirches, A. Potschka, H.G. Bock, and M. Diehl. "qpOASES: A parametric active-set algorithm for quadratic programming". *Mathematical Programming Computation*, 6(4):327–363, 2014.
- <span id="page-86-0"></span>[29] M. G. Safonov, T. Tsao. "The unfalsified control concept and learning". *IEEE Transactions on Automatic Control*, pages 843–847, 1997.